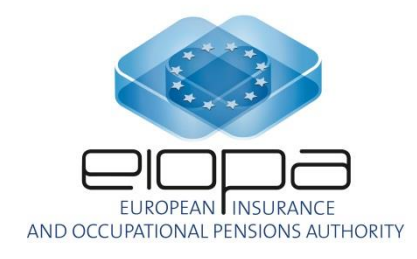

EIOPA-22/167 18 marzo 2022

# **Errata: Orientamenti in materia di supervisione di succursali di imprese di assicurazione di paesi terzi**

I seguenti emendamenti e correzioni sono stati riportati nella versione aggiornata degli Orientamenti in materia di supervisione di succursali di imprese di assicurazione di paesi terzi.

## **ORIENTAMENTI**

1. Il paragrafo 1.74, lettera a), è sostituito da quanto segue:

«punti di dati con il tipo di dati "Monetario" espressi in unità senza decimali con l'eccezione dei modelli S.06.02, S.08.01 o S.11.01, che sono espressi in unità con due decimali;».

2. Il paragrafo 1.75 è sostituito da quanto segue:

«Qualora uno sviluppo significativo influisca sulle informazioni ricevute da un'impresa di assicurazione di un paese terzo o su richiesta dell'autorità di vigilanza del paese ospitante, a causa di problemi sostanziali relativi alla qualità dei dati individuati, l'autorità di vigilanza del paese ospitante dovrebbe accertarsi di ricevere dall'impresa di assicurazione di un paese terzo un aggiornamento di tali informazioni nel più breve tempo possibile dopo il verificarsi di detto sviluppo significativo. Tale aggiornamento può assumere la forma di emendamenti alla segnalazione iniziale.»

3. Il paragrafo 1.77, lettera e), è sostituito da quanto segue:

«tranne che una singola valuta rappresenti più dell'80 % del totale delle passività, il modello S.02.02.01 di cui all'allegato I delle Norme tecniche di attuazione per quanto riguarda i modelli per la presentazione delle informazioni, che specifica le informazioni sulle passività della succursale per valuta, conformemente alle istruzioni contenute nella sezione S.02.02 di cui all'allegato II delle Norme tecniche di attuazione.»

4. Il paragrafo 1.77, lettera g), è sostituito da quanto segue:

«qualora trovi applicazione una delle condizioni seguenti, il modello S.03.01.01 di cui all'allegato I delle Norme tecniche di attuazione per quanto riguarda i modelli per la presentazione delle informazioni, che specifica le informazioni generali sugli elementi fuori bilancio, conformemente alle istruzioni contenute nella sezione S.03.01 di cui all'allegato II delle Norme tecniche di attuazione per quanto riguarda i modelli per la presentazione delle informazioni:

(a) l'importo di uno dei seguenti valori è superiore al 2 % delle attività totali:

- Valore delle garanzie/delle garanzie collaterali/delle passività potenziali Garanzie fornite dall'impresa, comprese le lettere di credito (C0020/R0010) più valore delle garanzie/delle garanzie collaterali/delle passività potenziali – Totale delle garanzie collaterali costituite (C0020/R0300) più valore massimo – Totale delle garanzie potenziali (C0010/R0400); o
- Valore delle garanzie/delle garanzie collaterali/delle passività potenziali Garanzie ricevute dall'impresa, comprese le lettere di credito (C0020/R0030) più valore delle garanzie/delle garanzie collaterali/delle passività potenziali – Totale delle garanzie collaterali detenute (C0020/R0200);

(b) l'impresa ha fornito o ricevuto garanzie illimitate;».

- 5. Il paragrafo 1.77, lettera h), è soppresso.
- 6. Il paragrafo 1.77, lettera i), è soppresso.
- 7. Il paragrafo 1.77, lettera k), è soppresso.
- 8. Il paragrafo 1.77, lettera p), è soppresso.
- 9. Il paragrafo 1.77, lettera s), è sostituito da quanto segue:

«Qualora il rapporto tra il valore delle attività detenute a titolo di garanzia collaterale e il totale di bilancio riportato nelle voci C0010/R0500 del modello S.02.01.01 superi il 10 %, il modello S.11.01.01 di cui all'allegato I delle Norme tecniche di attuazione per quanto riguarda i modelli per la presentazione delle informazioni, che fornisce un elenco analitico delle attività detenute a titolo di garanzia collaterale, che consiste in tutti tipi di categorie di attività fuori bilancio detenute a titolo di garanzia collaterale, conformemente alle istruzioni contenute nella sezione S.11.01 di cui all'allegato II delle Norme tecniche di attuazione per quanto riguarda i modelli per la presentazione delle informazioni.»

10. Dopo il paragrafo 1.77, lettera m), è aggiunto il paragrafo seguente:

«ma) il modello S.06.04.01 di cui all'allegato I delle Norme tecniche di attuazione per quanto riguarda i modelli per la presentazione delle informazioni, che fornisce informazioni sugli investimenti sostenibili e sui rischi connessi ai cambiamenti climatici per gli investimenti detenuti dalla succursale del paese terzo, conformemente alle istruzioni contenute nella sezione S.06.04 di cui all'allegato II delle Norme tecniche di attuazione per quanto riguarda i modelli per la presentazione delle informazioni;».

11. Il paragrafo 1.77, lettera u), è sostituito da quanto segue:

«il modello S.12.02.01 di cui all'allegato I delle Norme tecniche di attuazione per quanto riguarda i modelli per la presentazione delle informazioni, che specifica le informazioni sulle riserve tecniche per l'assicurazione vita e l'assicurazione malattia SLT per paese, qualora queste riserve tecniche riguardanti il paese in cui è stabilita la succursale non rappresentino il 100 % della somma delle riserve tecniche calcolate come migliore stima totale lorda, conformemente alle istruzioni contenute nella sezione S.12.02 di cui all'allegato II delle Norme tecniche di attuazione per quanto riguarda i modelli per la presentazione delle informazioni;».

12. Il paragrafo 1.77, lettera v), è sostituito da quanto segue:

«tranne che la succursale utilizzi semplificazioni per il calcolo delle riserve tecniche, per le quali non è calcolata una stima dei flussi di cassa futuri attesi derivanti dai contratti, il modello S.13.01.01 di cui all'allegato I delle Norme tecniche di attuazione per quanto riguarda i modelli per la presentazione delle informazioni, concernente la proiezione della migliore stima dei flussi di cassa futuri dell'assicurazione vita, conformemente alle istruzioni 19/36 contenute nella sezione S.13.01 di cui all'allegato II delle Norme tecniche di attuazione per quanto riguarda i modelli per la presentazione delle informazioni;».

13. Il paragrafo 1.77, lettera w), è sostituito da quanto segue:

«il modello S.14.01.01 di cui all'allegato I delle Norme tecniche di attuazione per quanto riguarda i modelli per la presentazione delle informazioni, concernente l'analisi delle obbligazioni di assicurazione vita, compresi i contratti di assicurazione vita e le rendite derivanti da contratti non vita, per prodotto e per gruppo di rischio omogeneo, pubblicate dalla succursale, conformemente

alle istruzioni contenute nella sezione S.14.01 di cui all'allegato II delle Norme tecniche di attuazione per quanto riguarda i modelli per la presentazione delle informazioni;».

14. Dopo il paragrafo w) sono aggiunti i paragrafi seguenti:

«wa) il modello S.14.02.01 di cui all'allegato I delle Norme tecniche di attuazione per quanto riguarda i modelli per la presentazione delle informazioni, che specifica le informazioni sull'analisi delle obbligazioni di assicurazione non vita, per area di attività e categorie specifiche di prodotti pubblicate dall'impresa, conformemente alle istruzioni contenute nella sezione S.14.02 di cui all'allegato II delle Norme tecniche di attuazione per quanto riguarda i modelli per la presentazione delle informazioni;

wb) il modello S.14.03 di cui all'allegato I delle Norme tecniche di attuazione per quanto riguarda i modelli per la presentazione delle informazioni, che specifica le informazioni sul rischio di sottoscrizione informatica, conformemente alle istruzioni contenute nella sezione S.14.03 di cui all'allegato II delle Norme tecniche di attuazione per quanto riguarda i modelli per la presentazione delle informazioni, qualora trovi applicazione una delle condizioni seguenti:

(i) la somma dei premi acquisiti per le polizze informatiche autonome e le polizze con la copertura informatica come copertura aggiuntiva (di cui dovrebbero essere considerati soltanto i premi – stimati – acquisiti per il rischio informatico) è superiore al 5 % dell'intera attività di assicurazione non vita dell'impresa o superiore a 5 milioni di EUR;

(ii) il numero delle polizze che comprendono la copertura del rischio informatico (ossia le polizze informatiche autonome e/o le polizze con la copertura informatica come copertura aggiuntiva) rappresenta oltre il 3 % del numero totale delle polizze dell'assicurazione non vita;».

- 15. Il paragrafo 1.77, lettera x), è soppresso.
- 16. Il paragrafo 1.77, lettera y), è soppresso.
- 17. Il paragrafo 1.77, lettera bb), è sostituito da quanto segue:

«il modello S.17.03.01 di cui all'allegato I delle Norme tecniche di attuazione per quanto riguarda i modelli per la presentazione delle informazioni, che specifica le informazioni sulle riserve tecniche per l'assicurazione non vita riferite all'assicurazione diretta per paese, qualora le riserve tecniche per l'assicurazione non vita riguardanti il paese in cui è stabilita la succursale non rappresentino il 100 % della somma delle riserve tecniche calcolate come migliore stima totale lorda, conformemente alle istruzioni contenute nella sezione S.17.03 di cui all'allegato II delle Norme tecniche di attuazione per quanto riguarda i modelli per la presentazione delle informazioni.»;

18. Il paragrafo 1.77, lettera cc), è sostituito da quanto segue:

«tranne che l'impresa utilizzi semplificazioni per il calcolo delle riserve tecniche, per le quali non viene calcolata una stima dei flussi di cassa futuri attesi derivanti dai contratti, il modello S.18.01.01 di cui all'allegato I delle Norme tecniche di attuazione per quanto riguarda i modelli per la presentazione delle informazioni, riguardante la proiezione dei flussi di cassa futuri sulla base della migliore stima dell'assicurazione vita, per le aree di attività che rappresentano una copertura pari al 90 % della somma delle riserve tecniche calcolate come migliore stima totale lorda, conformemente alle istruzioni contenute nella sezione S.18.01 di cui all'allegato II delle Norme tecniche di attuazione per quanto riguarda i modelli per la presentazione delle informazioni.»;

19. Il paragrafo 1.77, lettera dd), punto i), è sostituito da quanto segue:

«i) se la migliore stima totale lorda di un'area di attività dell'assicurazione non vita rappresenta oltre il 10 % della migliore stima lorda totale delle riserve per sinistri, le informazioni dovrebbero essere segnalate con la seguente disaggregazione per valuta:

a) importi per la valuta di segnalazione;

b) importi per le valute che rappresentano oltre il 25 % della migliore stima lorda delle riserve per sinistri nella valuta di origine per quell'area di attività dell'assicurazione non vita; o

c) importi per le valute che rappresentano meno del 25 % della migliore stima lorda delle riserve per sinistri nella valuta di origine per quell'area di attività dell'assicurazione non vita, ma più del 5 % della migliore stima totale lorda delle riserve per sinistri nella valuta di origine.».

20. Il paragrafo 1.77, lettera ee), è sostituito da quanto segue:

«il modello S.20.01.01 di cui all'allegato I delle Norme tecniche di attuazione per quanto riguarda i modelli per la presentazione delle informazioni, che specifica le informazioni sullo sviluppo della distribuzione dei sinistri verificatisi alla fine dell'esercizio finanziario, per area di attività pertinente che rappresenta una copertura pari al 90 % delle riserve tecniche per l'assicurazione non vita, conformemente alle istruzioni contenute nella sezione S.20.01 di cui all'allegato II delle Norme tecniche di attuazione per quanto riguarda i modelli per la presentazione delle informazioni, per ogni area di attività definita nell'allegato I del regolamento delegato (UE) 2015/35.».

21. Il paragrafo 1.77, lettera ff), è sostituito da quanto segue:

«il modello S.21.01.01 di cui all'allegato I delle Norme tecniche di attuazione per quanto riguarda i modelli per la presentazione delle informazioni, che specifica le informazioni sul profilo di rischio della distribuzione delle perdite per l'assicurazione non vita per area di attività pertinente che rappresenta una copertura pari al 90 % delle riserve tecniche per l'assicurazione non vita, conformemente alle istruzioni contenute nella sezione S.21.01 di cui all'allegato II delle Norme tecniche

di attuazione per quanto riguarda i modelli per la presentazione delle informazioni, per ogni area di attività definita nell'allegato I del regolamento delegato (UE) 2015/35.».

22. Il paragrafo 1.77, lettera hh), è sostituito da quanto segue:

«il modello S.21.03.01 di cui all'allegato I delle Norme tecniche di attuazione per quanto riguarda i modelli per la presentazione delle informazioni, che specifica le informazioni sulla sottoscrizione per l'assicurazione non vita per somma assicurata, per area di attività pertinente che rappresenta una copertura del 90 % delle riserve tecniche per l'assicurazione non vita, conformemente alle istruzioni contenute nella sezione S.21.03 di cui all'allegato II delle Norme tecniche di attuazione per quanto riguarda

i modelli per la presentazione delle informazioni, per ogni area di attività definita nell'allegato I del regolamento delegato (UE) 2015/35.».

23. Il paragrafo 1.77, lettera nn), è sostituito dal seguente:

«Se l'importo dei fondi propri di un livello varia di oltre il 5 % rispetto all'anno precedente, il modello S.23.03.07 di cui all'allegato III dei presenti Orientamenti, che specifica le informazioni sui movimenti annuali dei fondi propri, conformemente alle istruzioni contenute nella sezione S.23.03 di cui all'allegato IV dei presenti Orientamenti.»

24. Il paragrafo 1.77, lettera qq), è soppresso.

- 25. Il paragrafo 1.77, lettera rr), è soppresso.
- 26. Dopo il paragrafo pp) è aggiunto il seguente paragrafo:

«ppa) il modello S.25.05.01 di cui all'allegato I delle Norme tecniche di attuazione per quanto riguarda i modelli per la presentazione delle informazioni, che specifica il requisito patrimoniale di solvibilità per le succursali che utilizzano un modello interno, conformemente alle istruzioni contenute nella sezione S.25.05 di cui all'allegato II delle Norme tecniche di attuazione per quanto riguarda i modelli per la presentazione delle informazioni;».

27. Dopo il paragrafo yy) sono aggiunti i seguenti paragrafi:

«yya) il modello S.26.08.01 di cui all'allegato I delle Norme tecniche di attuazione per quanto riguarda i modelli per la presentazione delle informazioni, che specifica il requisito patrimoniale di solvibilità per le imprese che utilizzano un modello interno parziale o completo, conformemente alle istruzioni contenute nella sezione S.26.08 di cui all'allegato II delle Norme tecniche di attuazione per quanto riguarda i modelli per la presentazione delle informazioni;»;

«yyb) il modello S.26.09.01 di cui all'allegato I delle Norme tecniche di attuazione per quanto riguarda i modelli per la presentazione delle informazioni, che specifica le informazioni sul modello interno per il rischio di mercato e di credito per gli strumenti finanziari, conformemente alle istruzioni contenute nella sezione S.26.09 di cui all'allegato II delle Norme tecniche di attuazione per quanto riguarda i modelli per la presentazione delle informazioni;»;

«yyc) il modello S.26.10.01 di cui all'allegato I delle Norme tecniche di attuazione per quanto riguarda i modelli per la presentazione delle informazioni, che specifica le informazioni sul modello interno per i dettagli di visualizzazione del portafoglio del rischio di evento creditizio, conformemente alle istruzioni contenute nella sezione S.26.10 di cui all'allegato II delle Norme tecniche di attuazione per quanto riguarda i modelli per la presentazione delle informazioni;»;

«yyd) il modello S.26.11.01 di cui all'allegato I delle Norme tecniche di attuazione per quanto riguarda i modelli per la presentazione delle informazioni, che specifica le informazioni sul modello interno per i dettagli per gli strumenti finanziari del rischio di credito, conformemente alle istruzioni contenute nella sezione S.26.11 di cui all'allegato II delle Norme tecniche di attuazione per quanto riguarda i modelli per la presentazione delle informazioni;»;

«yye) il modello S.26.12.01 di cui all'allegato I delle Norme tecniche di attuazione per quanto riguarda i modelli per la presentazione delle informazioni, che specifica le informazioni sul modello interno per gli strumenti non finanziari del rischio di credito, conformemente alle istruzioni contenute nella sezione S.26.12 di cui all'allegato II delle Norme tecniche di attuazione per quanto riguarda i modelli per la presentazione delle informazioni;»;

«yyf) il modello S.26.13.01 di cui all'allegato I delle Norme tecniche di attuazione per quanto riguarda i modelli per la presentazione delle informazioni, che specifica le informazioni sul modello interno per il rischio di sottoscrizione per le assicurazioni non vita e malattia NSLT, conformemente alle istruzioni contenute nella sezione S.26.13 di cui all'allegato II delle Norme tecniche di attuazione per quanto riguarda i modelli per la presentazione delle informazioni;»

«yyg) il modello S.26.14.01 di cui all'allegato I delle Norme tecniche di attuazione per quanto riguarda i modelli per la presentazione delle informazioni, che specifica le informazioni sul modello interno per il rischio di sottoscrizione per le assicurazioni vita e malattia, conformemente alle istruzioni contenute nella sezione S.26.14 di cui all'allegato II delle Norme tecniche di attuazione per quanto riguarda i modelli per la presentazione delle informazioni;»

«yyh) il modello S.26.15.01 di cui all'allegato I delle Norme tecniche di attuazione per quanto riguarda i modelli per la presentazione delle informazioni, che specifica le informazioni sul modello interno per il rischio operativo, conformemente alle istruzioni contenute nella sezione S.26.15 di cui all'allegato II delle Norme tecniche di attuazione per quanto riguarda i modelli per la presentazione delle informazioni;»

«yyi) il modello S.26.16.01 di cui all'allegato I delle Norme tecniche di attuazione per quanto riguarda i modelli per la presentazione delle informazioni, che specifica le informazioni sul modello interno per le modifiche, conformemente alle istruzioni contenute nella sezione S.26.16 di cui all'allegato II delle Norme tecniche di attuazione per quanto riguarda i modelli per la presentazione delle informazioni;».

28. Il paragrafo 1.77, lettera fff), è sostituito da quanto segue:

«se gli importi recuperabili da riassicurazione sono superiori al 10 % della migliore stima totale, il modello S.30.01.01 di cui all'allegato I delle Norme tecniche di attuazione per quanto riguarda i modelli per la presentazione delle informazioni, che specifica le informazioni sulle coperture facoltative nel successivo anno di riferimento, che coprono informazioni sulle 20 maggiori esposizioni complessive di riassicurazione facoltativa più le due maggiori esposizioni di ogni area di attività, se non coperte dai 20 rischi maggiori più importanti in termini di esposizione riassicurata per ogni area di attività definita nell'allegato I del regolamento delegato (UE) 2015/35 per cui è utilizzata la riassicurazione facoltativa, conformemente alle istruzioni contenute nella sezione S.30.01 di cui all'allegato II delle Norme tecniche di attuazione per quanto riguarda i modelli per la presentazione delle informazioni;».

29. Il paragrafo 1.74, lettera ggg), è sostituito da quanto segue:

«se gli importi recuperabili da riassicurazione sono superiori al 10 % della migliore stima totale, il modello S.30.02.01 di cui all'allegato I delle Norme tecniche di attuazione per quanto riguarda i modelli per la presentazione delle informazioni, che specifica le informazioni sulle quote a carico dei riassicuratori delle coperture facoltative nel successivo anno di riferimento, che coprono le informazioni sulle 20 maggiori esposizioni complessive di riassicurazione facoltativa più le due maggiori esposizioni di ogni area di attività, se non coperte dai 20 rischi maggiori più importanti in termini di esposizione riassicurata per ogni area di attività definita nell'allegato I del regolamento delegato (UE) 2015/35, conformemente alle istruzioni contenute nella sezione S.30.02 di cui all'allegato II delle Norme tecniche di attuazione per quanto riguarda i modelli per la presentazione delle informazioni;».

30. Il paragrafo 1.74, lettera hhh), è sostituito da quanto segue:

«se gli importi recuperabili da riassicurazione sono superiori al 10 % della migliore stima totale, il modello S.30.03.01 di cui all'allegato I delle Norme tecniche di attuazione per quanto riguarda i modelli per la presentazione delle informazioni, che specifica le informazioni sul piano di riassicurazione passiva nel successivo anno di riferimento, che copre le informazioni prospettiche sui trattati di riassicurazione il cui periodo di validità include o supera il successivo anno di riferimento, conformemente alle istruzioni contenute nella sezione S.30.02 di cui all'allegato II delle Norme tecniche di attuazione per quanto riguarda i modelli per la presentazione delle informazioni;».

31. Il paragrafo 1.74, punto iii), è sostituito da quanto segue:

«se gli importi recuperabili da riassicurazione sono superiori al 10 % della migliore stima totale, il modello S.30.04.01 di cui all'allegato I delle Norme tecniche di attuazione per quanto riguarda i modelli per la presentazione delle informazioni, che specifica le informazioni sul piano di riassicurazione passiva nel successivo anno di riferimento, che copre le informazioni prospettiche sui trattati di riassicurazione il cui periodo di validità include o supera il successivo anno di riferimento, conformemente alle istruzioni contenute nella sezione S.30.02 di cui all'allegato II delle Norme tecniche di attuazione per quanto riguarda i modelli per la presentazione delle informazioni;».

- 32. Il paragrafo 1.80, lettera h), è soppresso.
- 33. Dopo il paragrafo 1.85, lettera d), è aggiunto il seguente paragrafo:

«da) il modello S.25.05.01 di cui all'allegato I delle Norme tecniche di attuazione per quanto riguarda i modelli per la presentazione delle informazioni, che specifica il requisito patrimoniale di solvibilità per le succursali che utilizzano un modello interno, conformemente alle istruzioni contenute nella sezione S.25.05 di cui all'allegato II delle Norme tecniche di attuazione per quanto riguarda i modelli per la presentazione delle informazioni;».

- 34. Il paragrafo 1.85, lettera e), è soppresso.
- 35. Il paragrafo 1.85, lettera f), è soppresso.
- 36. Dopo il paragrafo 1.85, lettera m), è aggiunto il seguente paragrafo:

«x) il modello SR.26.08.01 di cui all'allegato I delle Norme tecniche di attuazione per quanto riguarda i modelli per la presentazione delle informazioni, che specifica le informazioni sul modello interno: requisito patrimoniale di solvibilità – per le imprese che utilizzano la formula standard e un modello interno parziale, conformemente alle istruzioni contenute nella sezione S.26.08 di cui all'allegato II delle Norme tecniche di attuazione per quanto riguarda i modelli per la presentazione delle informazioni».

37. Il paragrafo 1.87 è sostituito da quanto segue:

«Qualora venga utilizzato un modello interno parziale, l'autorità di vigilanza del paese ospitante dovrebbe garantire che le informazioni di cui al paragrafo 1.85, lettere da g) a n), del presente Orientamento vengano segnalate esclusivamente in relazione alla formula standard, salvo diversamente deciso sulla base dell'Orientamento 49.».

38. Il paragrafo 1.88 è sostituito da quanto segue:

«Qualora venga utilizzato un modello interno completo, l'autorità di vigilanza del paese ospitante dovrebbe garantire che le informazioni di cui al paragrafo 1.85, lettere da g) a n), non vengano segnalate.».

39. Il paragrafo 1.91 è sostituito da quanto segue:

«Qualora l'impresa di assicurazione di un paese terzo utilizzi un modello interno per il calcolo del requisito patrimoniale di solvibilità per le operazioni della propria succursale, l'autorità di vigilanza del paese ospitante dovrebbe garantire che il requisito patrimoniale di solvibilità figurativo per ogni fondo separato sostanziale, per ogni portafoglio soggetto ad aggiustamento di congruità sostanziale e per la parte restante venga preso in considerazione dall'impresa di assicurazione di un paese terzo nell'invio delle relative informazioni di cui al modello S.25.05, come concordato con la rispettiva autorità competente nazionale.»

## **ALLEGATO III**

- (1) Nel modello S.01.01 Contenuto della segnalazione sono soppresse le righe R0070, R0080, R0120, R0180, R0260, R0270 e R0480.
- (2) Nel modello S.01.01 Contenuto della segnalazione, dopo la riga R0150 è inserita la nuova riga seguente:

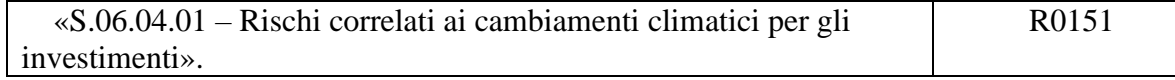

(3) Nel modello S.01.01 – Contenuto della segnalazione, dopo la riga R0250 sono inserite le nuove righe seguenti:

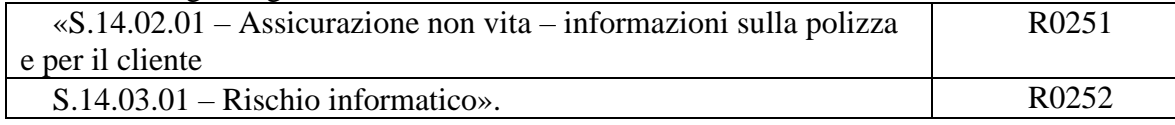

(4) Nel modello S.01.01 – Contenuto della segnalazione, il testo dopo la riga R0470 è soppresso.

(5) Nel modello S.01.01 – Contenuto della segnalazione, dopo la riga R0460 è inserita la nuova riga seguente:

«S.25.05.01 – Requisito patrimoniale di solvibilità – per le imprese che utilizzano un modello interno (parziale o completo)». R0470

(6) Nel modello S.01.01 – Contenuto della segnalazione, dopo la riga R0560 sono inserite le nuove righe seguenti:

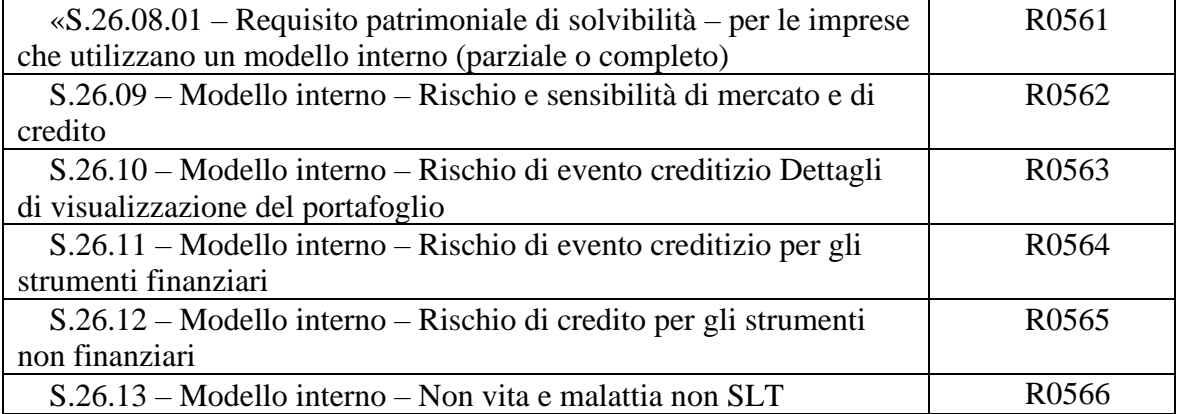

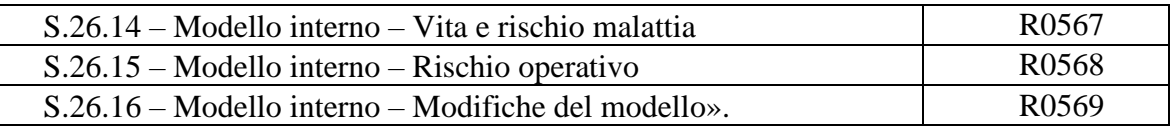

- (7) Nel modello S.01.02 Informazioni di base la riga R0060 è soppressa.
- (8) Nel modello S.01.02 Informazioni di base, dopo la riga R0230 sono aggiunte le nuove righe seguenti:

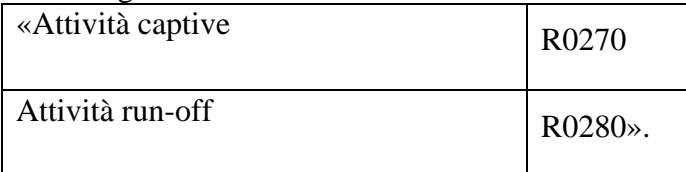

- (9) Nel modello S.05.01 il codice riga della riga R1200 è modificato in R1210, quello della riga R2500 in R2510.
- (10) Il modello S.06.02 è così modificato:

## (a) tra le colonne C0120 e C0130 sono inserite le colonne seguenti:

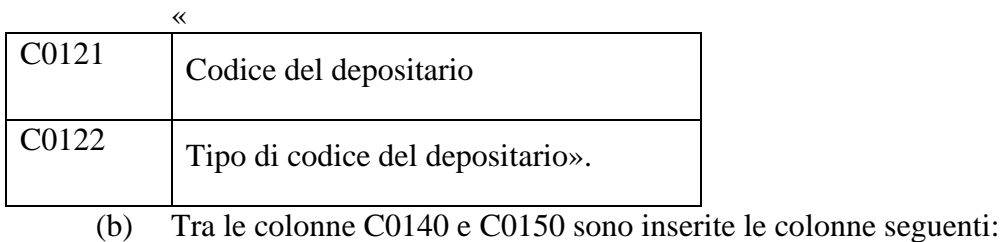

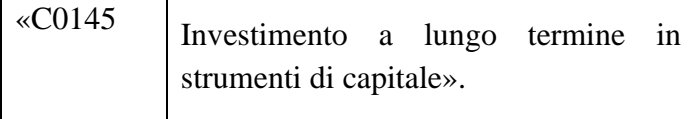

(c) Tra le colonne C0290 e C0300 sono inserite le colonne seguenti:

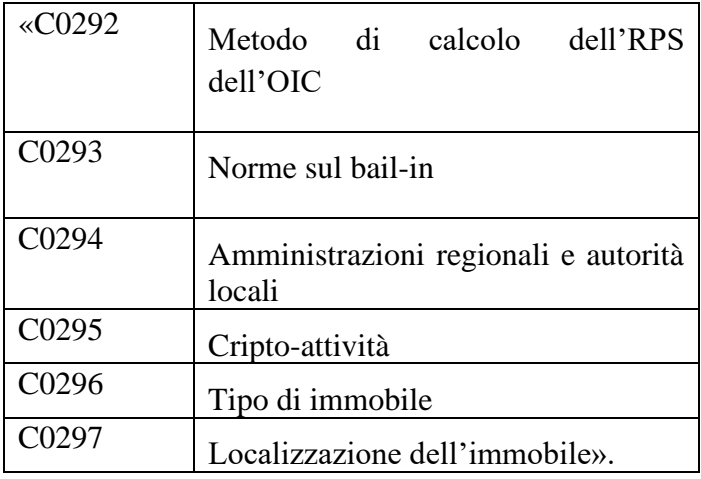

# **ALLEGATO IV**

- (1) Nella sezione S.01.01 Contenuto della segnalazione la tabella è modificata come segue:
	- a) Nella sezione «Osservazioni generali», alla fine è aggiunto quanto segue: «Se un modello è presentato con solo zeri o senza cifre, la sezione S.01.01 dovrebbe indicare una delle opzioni "non segnalate"»;
	- b) nella seconda colonna («Elemento») della riga C0010/R0040 il testo è sostituito da quanto segue:

«S.02.02 – Passività per valuta»;

c) nella terza colonna («Istruzioni») della riga C0010/R0060 il testo è sostituito da quanto segue:

«Utilizzare una delle opzioni indicate nel seguente elenco chiuso:

 $1$  – segnalato;

2 – non segnalato in quanto non elementi fuori bilancio;

3 – non dovuto conformemente alle istruzioni del modello;

0 – non segnalato per altro motivo (in questo caso è necessaria una giustificazione speciale).»;

- d) le righe R0070 e R0080 sono soppresse;
- e) la riga R0120 è soppressa;
- f) nella terza colonna («Istruzioni») della riga C0010/R0140 il testo è sostituito da quanto segue:
	- «Utilizzare una delle opzioni indicate nel seguente elenco chiuso:

1 – segnalato;

6 – esonerato ai sensi dell'Orientamento 48;

7 – non dovuto annualmente in quanto segnalato per il quarto trimestre (questa opzione si applica unicamente alle segnalazioni annuali);

0 – non segnalato (in questo caso è necessaria una giustificazione speciale).»;

g) nella terza colonna («Istruzioni») della riga C0010/R0150 il testo è sostituito da quanto segue:

«Utilizzare una delle opzioni indicate nel seguente elenco chiuso:

 $1$  – segnalato;

2 – non segnalato non essendo un organismo d'investimento collettivo (solo per le succursali non esonerate ai sensi dell'Orientamento 48);

6 – esonerato ai sensi dell'Orientamento 48;

7 – non dovuto non essendo intervenuto alcun cambiamento sostanziale dalla segnalazione trimestrale (questa opzione si applica unicamente alle segnalazioni annuali);

0 – non segnalato (in questo caso è necessaria una giustificazione speciale).»;

h) dopo la riga R0150 è inserita la riga seguente:

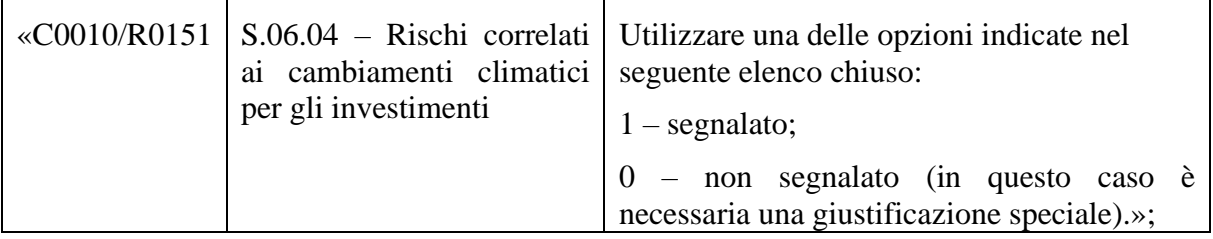

i) nella terza colonna («Istruzioni») della riga C0010/R0160 il testo è sostituito da quanto segue:

«Utilizzare una delle opzioni indicate nel seguente elenco chiuso:

1 – segnalato;

2 – non segnalato non essendo un prodotto strutturato (solo per le succursali non esonerate ai sensi dell'Orientamento 48);

3 – non dovuto conformemente alle istruzioni del modello;

6 – esonerato ai sensi dell'Orientamento 48;

0 – non segnalato per altro motivo (in questo caso è necessaria una giustificazione speciale).»;

j) nella terza colonna («Istruzioni») della riga C0010/R0170 il testo è sostituito da quanto segue:

«Utilizzare una delle opzioni indicate nel seguente elenco chiuso:

1 – segnalato;

2 – non segnalato non essendo un'operazione derivata (solo per le succursali non esonerate ai sensi dell'Orientamento 48);

6 – esonerato ai sensi dell'Orientamento 48;

7 – non dovuto non essendo intervenuti cambiamenti sostanziali dalla segnalazione trimestrale (questa opzione si applica unicamente alle segnalazioni annuali);

0 – non segnalato per altro motivo (in questo caso è necessaria una giustificazione speciale).»;

- k) la riga R0180 è soppressa;
- l) nella terza colonna («Istruzioni») della riga C0010/R0200 il testo è sostituito da quanto segue:

«Utilizzare una delle opzioni indicate nel seguente elenco chiuso:

1 – segnalato;

2 – non segnalato non essendo un prestito di titoli né un'operazione di pronti contro termine (solo per le succursali non esonerate ai sensi dell'Orientamento 48);

3 – non dovuto conformemente alle istruzioni del modello;

6 – esonerato ai sensi dell'Orientamento 48;

0 – non segnalato per altro motivo (in questo caso è necessaria una giustificazione speciale).»;

m)nella terza colonna («Istruzioni») della riga C0010/R0210 il testo è sostituito da quanto segue:

«Utilizzare una delle opzioni indicate nel seguente elenco chiuso:

1 – segnalato;

2 – non segnalato non essendo attività detenute a titolo di garanzia collaterale (solo per

le succursali non esonerate ai sensi dell'Orientamento 48);

6 – esonerato ai sensi dell'Orientamento 48;

0 – non segnalato per altro motivo (in questo caso è necessaria una giustificazione speciale).»;

n) nella terza colonna («Istruzioni») della riga C0010/R0220 il testo è sostituito da quanto segue:

«Utilizzare una delle opzioni indicate nel seguente elenco chiuso:

 $1$  – segnalato;

2 – non segnalato non essendo un'attività di assicurazione vita e malattia SLT (solo per le succursali non esonerate ai sensi dell'Orientamento 48);

6 – esonerato ai sensi dell'Orientamento 48;

 $0$  – non segnalato per altro motivo (in questo caso è necessaria una giustificazione speciale).»;

o) le righe R0260 e R0270 sono soppresse;

p) dopo la riga R0250 sono inserite le righe seguenti:

«C0010/R0251  $\vert$  S.14.02 – Assicurazione Utilizzare una delle opzioni indicate nel

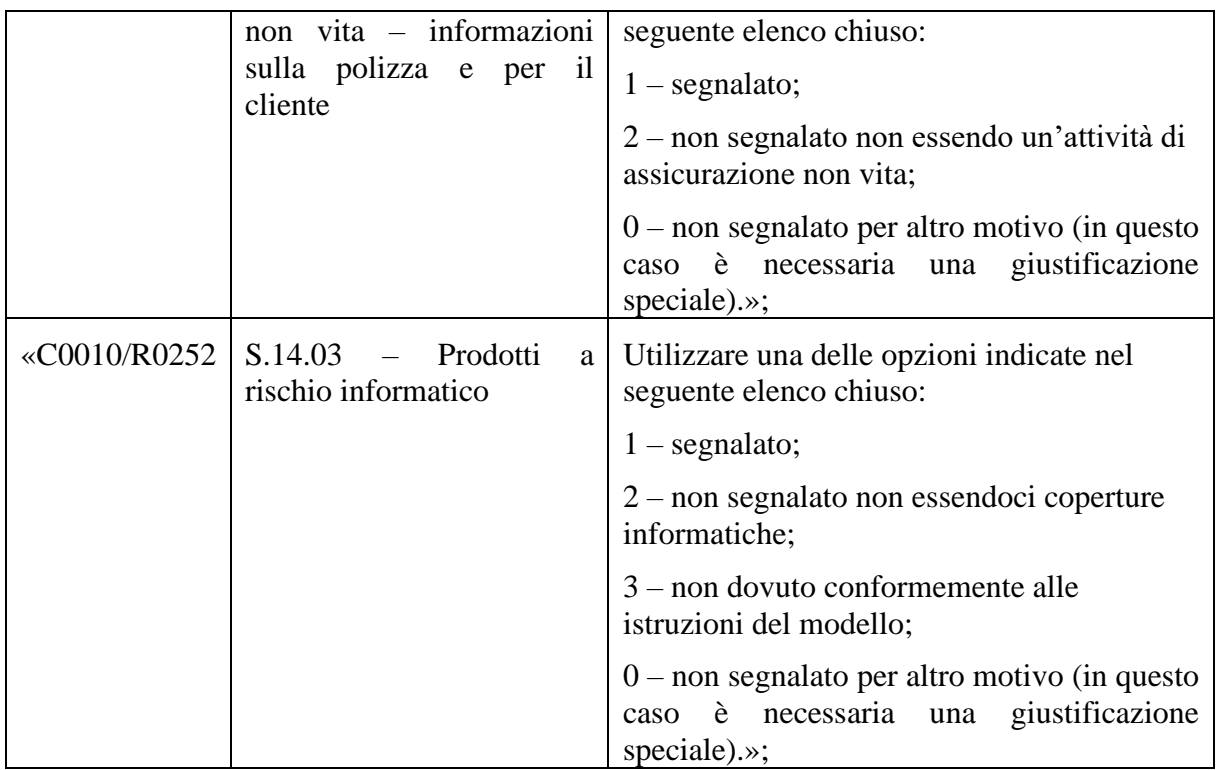

q) nella terza colonna («Istruzioni») della riga C0010/R290 il testo è sostituito da quanto segue: «Utilizzare una delle opzioni indicate nel seguente elenco chiuso:

1 – segnalato;

2 – non segnalato non essendo un'attività di assicurazione non vita (solo per le

succursali non esonerate ai sensi dell'Orientamento 48);

6 – esonerato ai sensi dell'Orientamento 48;

0 – non segnalato per altro motivo (in questo caso è necessaria una giustificazione speciale).»;

r) nella terza colonna («Istruzioni») della riga C0010/R310 il testo è sostituito da quanto segue:

«Utilizzare una delle opzioni indicate nel seguente elenco chiuso:

1 – segnalato;

2 – non segnalato non essendo un'attività di assicurazione non vita;

3 – non dovuto conformemente alle istruzioni del modello;

0 – non segnalato per altro motivo (in questo caso è necessaria una giustificazione speciale).»;

#### s) nella terza colonna («Istruzioni») della riga C0010/R330 il testo è sostituito da quanto segue:

«Utilizzare una delle opzioni indicate nel seguente elenco chiuso:

1 – segnalato;

2 – non segnalato non essendo un'attività di assicurazione non vita;

- 3 non dovuto conformemente alle istruzioni del modello;
- 18 non segnalato non essendo un'attività di assicurazione diretta;

0 – non segnalato per altro motivo (in questo caso è necessaria una giustificazione speciale).»;

#### t) nella terza colonna («Istruzioni») della riga C0010/R340 il testo è sostituito da quanto segue:

«Utilizzare una delle opzioni indicate nel seguente elenco chiuso:

1 – segnalato;

2 – non segnalato non essendo un'attività di assicurazione non vita;

3 – non dovuto conformemente alle istruzioni del modello;

18 – non segnalato non essendo un'attività di assicurazione diretta;

0 – non segnalato per altro motivo (in questo caso è necessaria una giustificazione speciale).»;

u) nella terza colonna («Istruzioni») della riga C0010/R350 il testo è sostituito da quanto segue:

«Utilizzare una delle opzioni indicate nel seguente elenco chiuso:

 $1$  – segnalato;

2 – non segnalato non essendo un'attività di assicurazione non vita;

18 – non segnalato non essendo un'attività di assicurazione diretta;

0 – non segnalato per altro motivo (in questo caso è necessaria una giustificazione speciale).»;

v) nella terza colonna («Istruzioni») della riga C0010/R360 il testo è sostituito da quanto segue: «Utilizzare una delle opzioni indicate nel seguente elenco chiuso:

 $1$  – segnalato;

2 – non segnalato non essendo un'attività di assicurazione non vita;

3 – non dovuto conformemente alle istruzioni del modello;

18 – non segnalato non essendo un'attività di assicurazione diretta;

0 – non segnalato per altro motivo (in questo caso è necessaria una giustificazione speciale).»;

w)nella terza colonna («Istruzioni») della riga C0010/R430 il testo è sostituito da quanto segue: «Utilizzare una delle opzioni indicate nel seguente elenco chiuso:

1 – segnalato;

3 – non dovuto conformemente alle istruzioni del modello;

0 – non segnalato (in questo caso è necessaria una giustificazione speciale).»;

x) nella terza colonna («Istruzioni») della riga C0010/R440 il testo è sostituito da quanto segue: «Utilizzare una delle opzioni indicate nel seguente elenco chiuso:

1 – segnalato;

2 – non segnalato non essendoci partecipazioni detenute;

3 – non dovuto conformemente alle istruzioni del modello;

0 – non segnalato (in questo caso è necessaria una giustificazione speciale).»;

y) le istruzioni e il titolo della riga R0470 sono sostituiti da quanto segue:

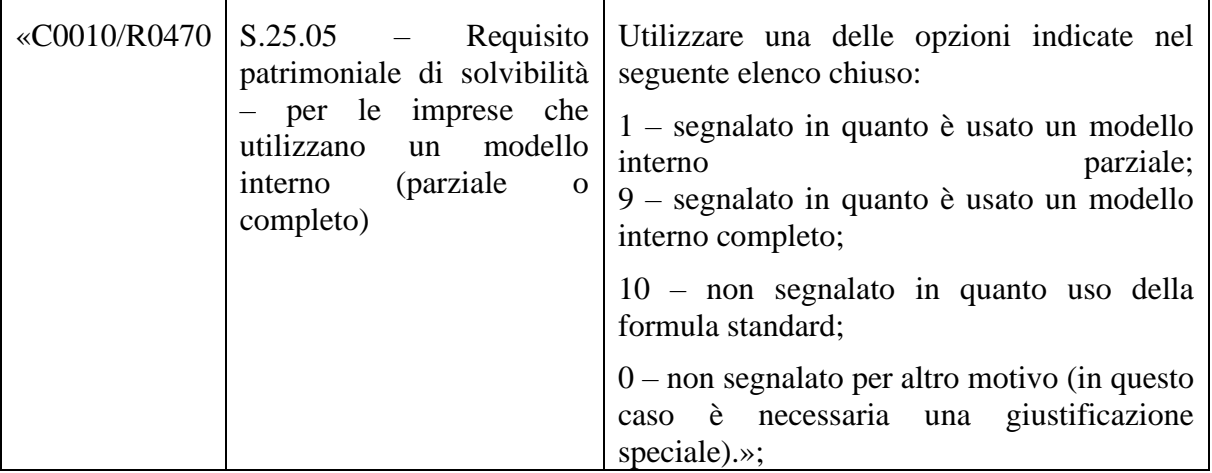

z) la riga R0480 è soppressa;

aa) nella terza colonna («Istruzioni») della riga C0010/R500 il testo è sostituito da quanto segue:

«Utilizzare una delle opzioni indicate nel seguente elenco chiuso:

 $1$  – segnalato;

2 – non segnalato in quanto rischio non esistente;

8 – non segnalato a causa dell'uso di un modello interno parziale;

9 – non segnalato a causa dell'uso di un modello interno completo;

11 – non segnalato in quanto segnalato a livello di fondo separato/portafoglio soggetto ad aggiustamento di congruità;

16 – segnalato a causa della richiesta di cui all'articolo 112 della direttiva 2009/138/CE; 17 – segnalato per i sottomoduli della formula standard;

0 – non segnalato per altro motivo (in questo caso è necessaria una giustificazione speciale).»;

bb) nella terza colonna («Istruzioni») della riga C0010/R510 il testo è sostituito da quanto segue:

«Utilizzare una delle opzioni indicate nel seguente elenco chiuso:

 $1$  – segnalato;

2 – non segnalato in quanto rischio non esistente;

8 – non segnalato a causa dell'uso di un modello interno parziale;

9 – non segnalato a causa dell'uso di un modello interno completo;

11 – non segnalato in quanto segnalato a livello di fondo separato/portafoglio soggetto ad aggiustamento di congruità;

16 – segnalato a causa della richiesta di cui all'articolo 112 della direttiva 2009/138/CE; 17 – segnalato per i sottomoduli della formula standard;

0 – non segnalato per altro motivo (in questo caso è necessaria una giustificazione speciale).»;

cc)nella terza colonna («Istruzioni») della riga C0010/R520 il testo è sostituito da quanto segue:

«Utilizzare una delle opzioni indicate nel seguente elenco chiuso:

1 – segnalato;

2 – non segnalato in quanto rischio non esistente;

8 – non segnalato a causa dell'uso di un modello interno parziale;

9 – non segnalato a causa dell'uso di un modello interno completo;

11 – non segnalato in quanto segnalato a livello di fondo separato/portafoglio soggetto ad aggiustamento di congruità;

16 – segnalato a causa della richiesta dell'articolo 112 della direttiva 2009/138/CE;

17 – segnalato per i sottomoduli della formula standard;

0 – non segnalato per altro motivo (in questo caso è necessaria una giustificazione speciale).»;

dd) nella terza colonna («Istruzioni») della riga C0010/R530 il testo è sostituito da quanto segue:

«Utilizzare una delle opzioni indicate nel seguente elenco chiuso:

1 – segnalato;

2 – non segnalato in quanto rischio non esistente;

8 – non segnalato a causa dell'uso di un modello interno parziale;

9 – non segnalato a causa dell'uso di un modello interno completo;

11 – non segnalato in quanto segnalato a livello di fondo separato/portafoglio soggetto ad aggiustamento di congruità;

16 – segnalato a causa della richiesta dell'articolo 112 della direttiva 2009/138/CE;

17 – segnalato per i sottomoduli della formula standard;

0 – non segnalato per altro motivo (in questo caso è necessaria una giustificazione speciale).»;

ee)nella terza colonna («Istruzioni») della riga C0010/R540 il testo è sostituito da quanto segue:

«Utilizzare una delle opzioni indicate nel seguente elenco chiuso:

1 – segnalato;

2 – non segnalato in quanto rischio non esistente;

8 – non segnalato a causa dell'uso di un modello interno parziale;

9 – non segnalato a causa dell'uso di un modello interno completo;

11 – non segnalato in quanto segnalato a livello di fondo separato/portafoglio soggetto ad aggiustamento di congruità;

16 – segnalato a causa della richiesta dell'articolo 112 della direttiva 2009/138/CE;

17 – segnalato per i sottomoduli della formula standard;

0 – non segnalato per altro motivo (in questo caso è necessaria una giustificazione speciale).»;

ff) nella terza colonna («Istruzioni») della riga C0010/R550 il testo è sostituito da quanto segue: «Utilizzare una delle opzioni indicate nel seguente elenco chiuso:

1 – segnalato;

2 – non segnalato in quanto rischio non esistente;

8 – non segnalato a causa dell'uso di un modello interno parziale;

9 – non segnalato a causa dell'uso di un modello interno completo;

11 – non segnalato in quanto segnalato a livello di fondo separato/portafoglio soggetto ad aggiustamento di congruità;

16 – segnalato a causa della richiesta dell'articolo 112 della direttiva 2009/138/CE;

17 – segnalato due volte a causa dell'uso di un modello interno parziale per i sottomoduli della formula standard;

0 – non segnalato per altro motivo (in questo caso è necessaria una giustificazione speciale).»;

gg) nella terza colonna («Istruzioni») della riga C0010/R560 il testo è sostituito da quanto segue:

«Utilizzare una delle opzioni indicate nel seguente elenco chiuso:

1 – segnalato;

2 – non segnalato in quanto rischio non esistente;

8 – non segnalato a causa dell'uso di un modello interno parziale;

9 – non segnalato a causa dell'uso di un modello interno completo;

11 – non segnalato in quanto segnalato a livello di fondo separato/portafoglio soggetto ad aggiustamento di congruità;

16 – segnalato a causa della richiesta dell'articolo 112 della direttiva 2009/138/CE;

17 – segnalato per i sottomoduli della formula standard;

0 – non segnalato per altro motivo (in questo caso è necessaria una giustificazione speciale).»;

hh) dopo la riga R0560 sono inserite le righe seguenti:

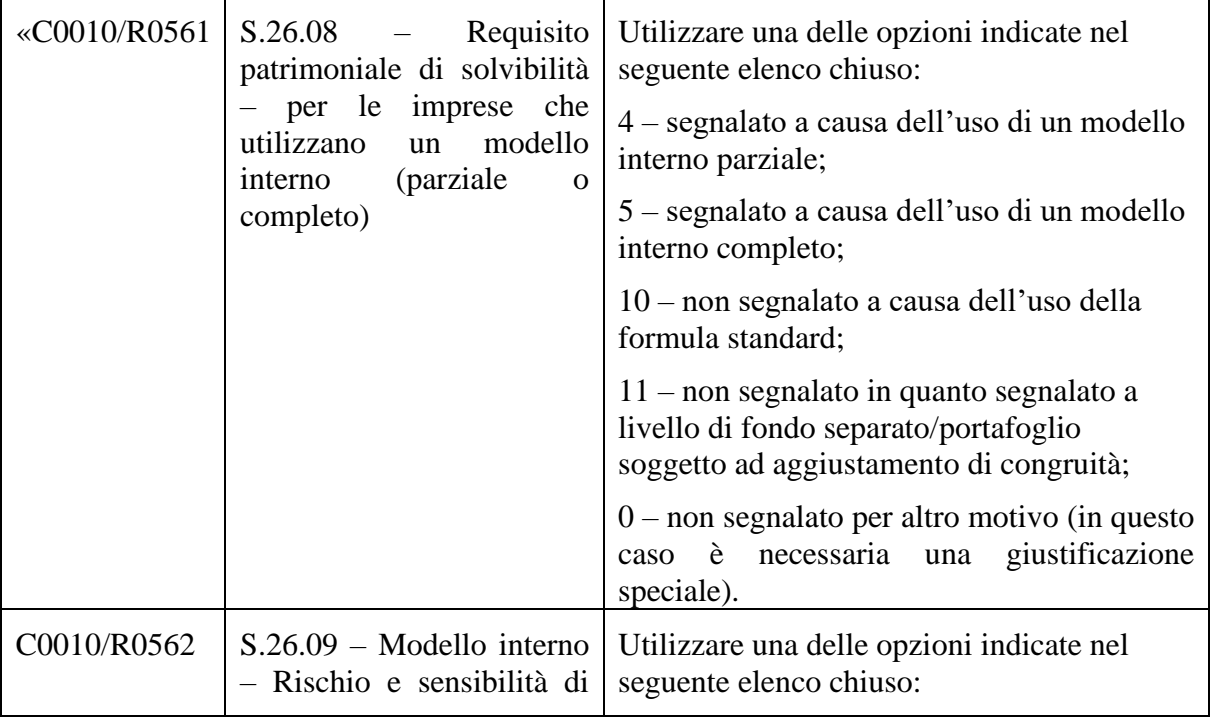

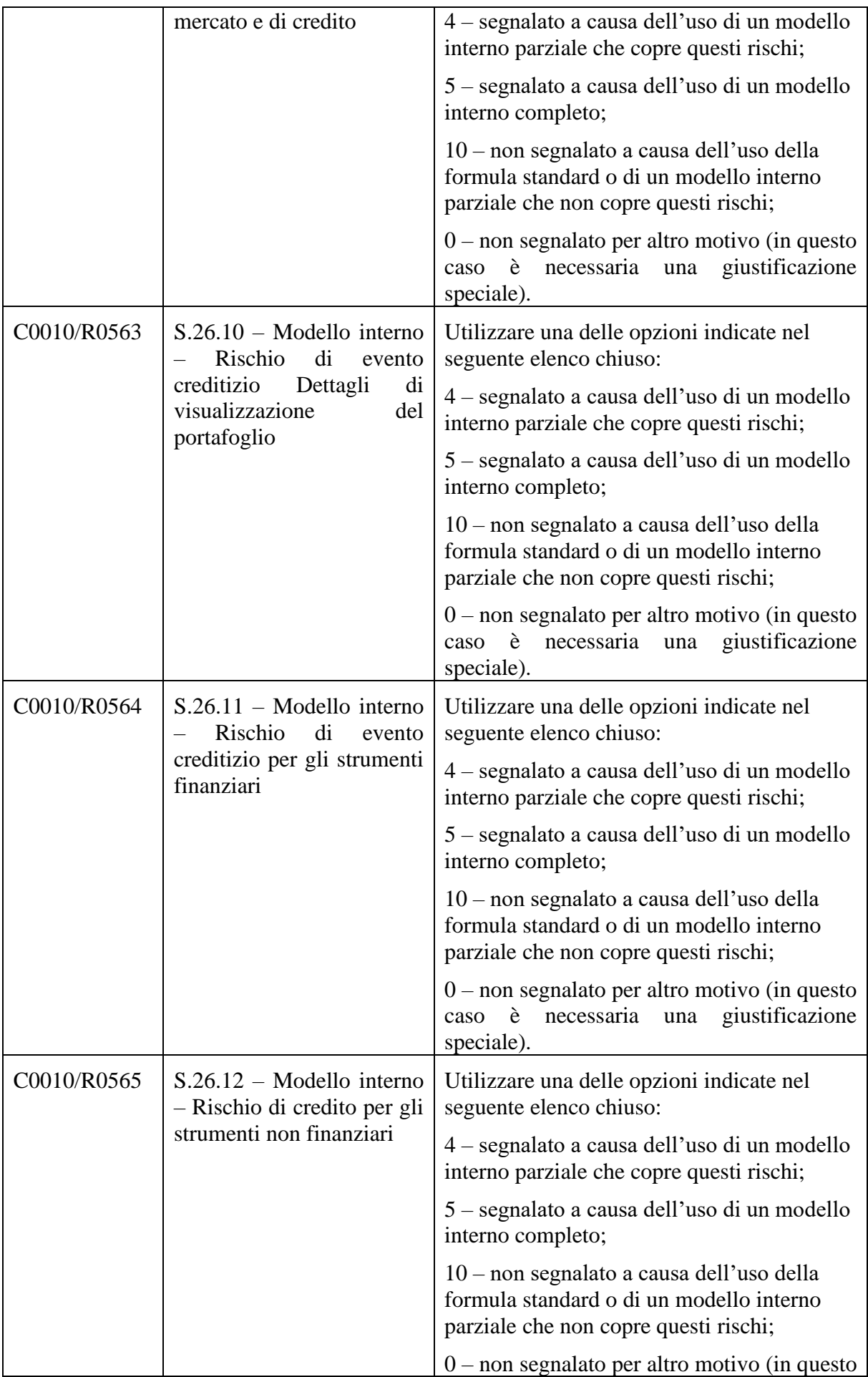

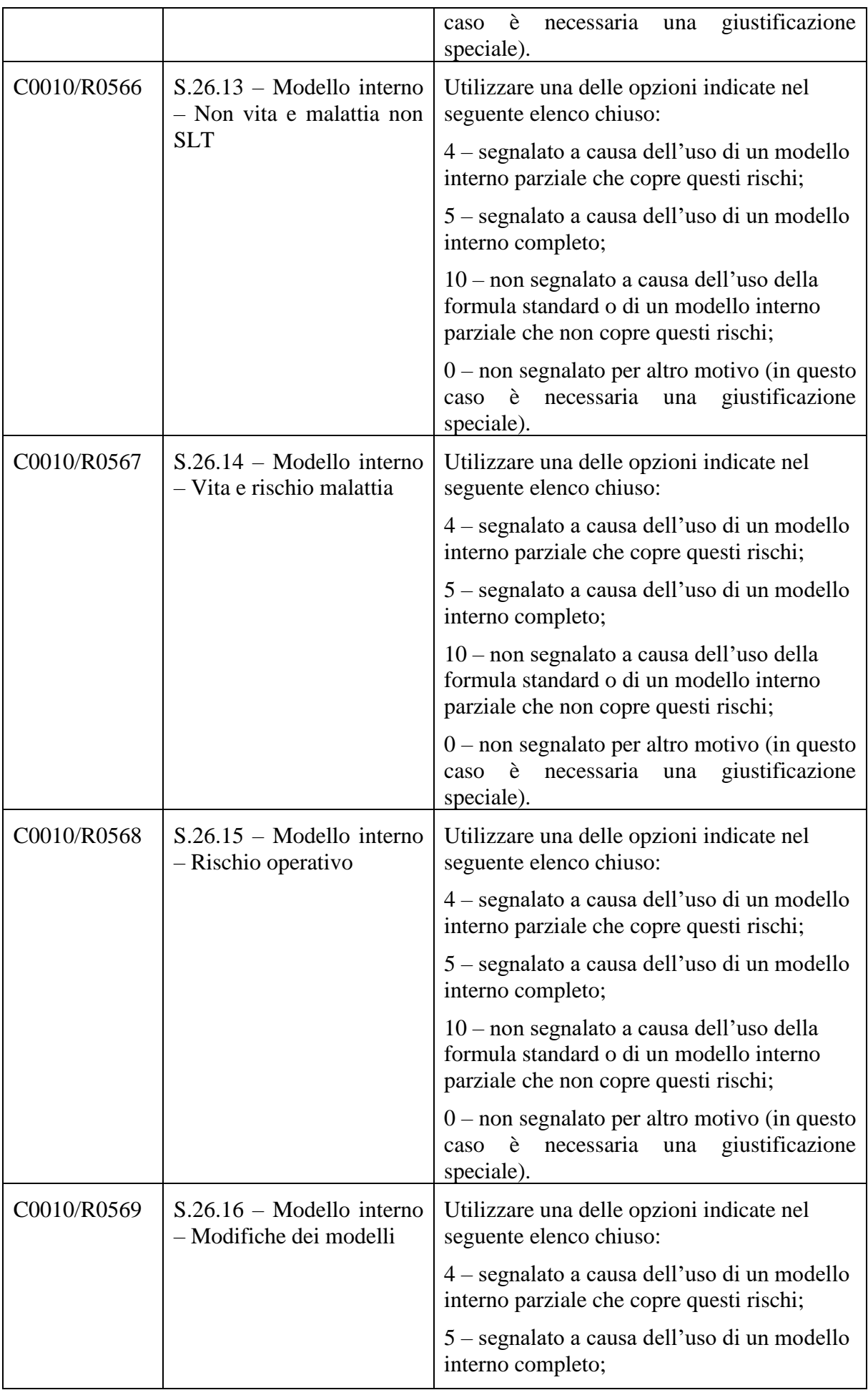

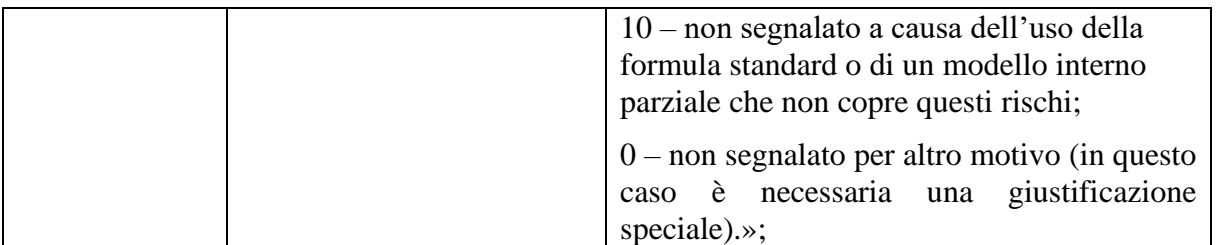

- ii) nella terza colonna («Istruzioni») della riga C0010/R570 il testo è sostituito da quanto segue:
	- «Utilizzare una delle opzioni indicate nel seguente elenco chiuso:
	- $1$  segnalato;
	- 2 non segnalato in quanto rischio non esistente;
	- 8 non segnalato a causa dell'uso di un modello interno parziale;
	- 9 non segnalato a causa dell'uso di un modello interno completo;

11 – non segnalato in quanto segnalato a livello di fondo separato/portafoglio soggetto ad aggiustamento di congruità;

0 – non segnalato per altro motivo (in questo caso è necessaria una giustificazione speciale).»;

jj) nella terza colonna («Istruzioni») della riga C0010/R580 il testo è sostituito da quanto segue:

«Utilizzare una delle opzioni indicate nel seguente elenco chiuso:

- 1 segnalato;
- 2 non segnalato in quanto attività di assicurazione sia vita sia non vita;

0 – non segnalato per altro motivo (in questo caso è necessaria una giustificazione speciale).»;

- kk) nella terza colonna («Istruzioni») della riga C0010/R0640 il testo è sostituito da quanto segue:
	- «Utilizzare una delle opzioni indicate nel seguente elenco chiuso:
	- $1$  segnalato;
	- 2 non segnalato non essendoci coperture facoltative;

3 – non segnalato in quanto i recuperi da riassicurazione sono al di sotto della soglia specificata nel modello;

0 – non segnalato per altro motivo (in questo caso è necessaria una giustificazione speciale).»;

ll) nella terza colonna («Istruzioni») della riga C0010/R6050 il testo è sostituito da quanto segue:

«Utilizzare una delle opzioni indicate nel seguente elenco chiuso:

- 1 segnalato;
- 2 non segnalato non essendoci coperture facoltative;

3 – non segnalato in quanto i recuperi da riassicurazione sono al di sotto della soglia specificata nel modello;

0 – non segnalato per altro motivo (in questo caso è necessaria una giustificazione speciale).»;

- mm) nella terza colonna («Istruzioni») della riga C0010/R6060 il testo è sostituito da quanto segue:
	- «Utilizzare una delle opzioni indicate nel seguente elenco chiuso:
	- 1 segnalato;
	- 2 non segnalato non essendoci coperture facoltative;

3 – non segnalato in quanto i recuperi da riassicurazione sono al di sotto della soglia specificata nel modello;

0 – non segnalato per altro motivo (in questo caso è necessaria una giustificazione speciale).»;

- nn) nella terza colonna («Istruzioni») della riga C0010/R0670 il testo è sostituito da quanto segue:
	- «Utilizzare una delle opzioni indicate nel seguente elenco chiuso:
	- 1 segnalato;

2 – non segnalato non essendoci coperture facoltative;

3 – non segnalato in quanto i recuperi da riassicurazione sono al di sotto della soglia specificata nel modello;

0 – non segnalato per altro motivo (in questo caso è necessaria una giustificazione speciale).»;

oo) nella seconda colonna («Elemento») della riga C0010/R0680 il testo è sostituito da quanto segue:

«S.31.01 – Quota a carico dei riassicuratori (incluse riassicurazione "finite" e società veicolo)».

- (2) Nella sezione S.01.02 Osservazioni generali l'ultima frase è sostituita da quanto segue: «Il presente allegato si riferisce alla presentazione trimestrale e annuale di informazioni per le succursali di paesi terzi.»
- (3) Nella sezione S.01.02 Informazioni di base la tabella è modificata come segue:
	- a) nella terza colonna («Istruzioni») della riga C0010/R0050 il testo è sostituito da quanto segue:

«Codice identificativo della succursale, utilizzando l'identificatore delle entità giuridiche (LEI). »;

b) la riga R0060 è soppressa.

(4) Nella sezione S.01.02 – Osservazioni generali il secondo paragrafo è sostituito da quanto segue:

«Il presente allegato si riferisce alla presentazione trimestrale e annuale di informazioni per le succursali di paesi terzi.»

(5) Nella sezione S.01.02 – Osservazioni generali, dopo la riga R0230 sono inserite le righe seguenti:

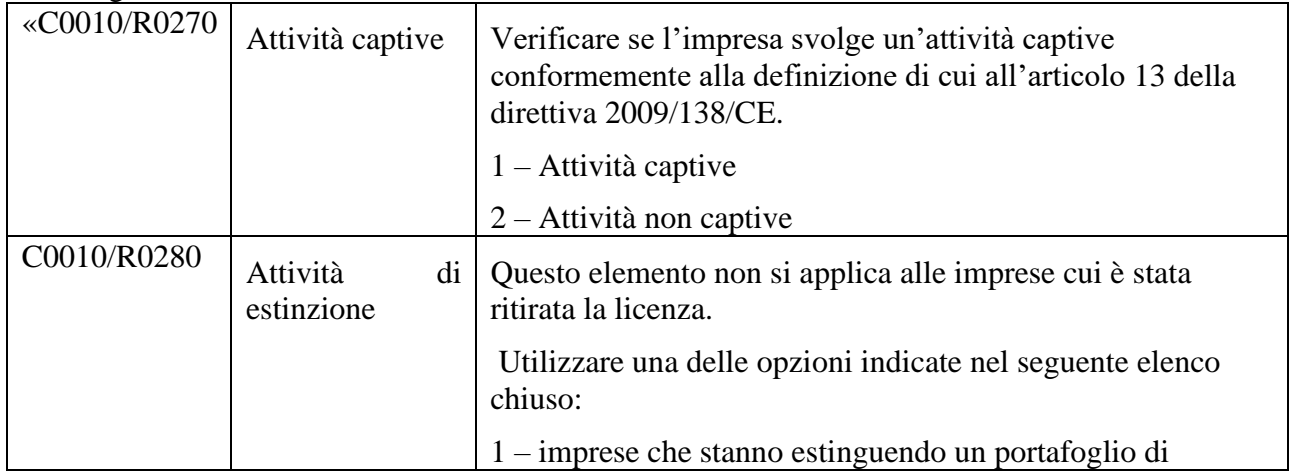

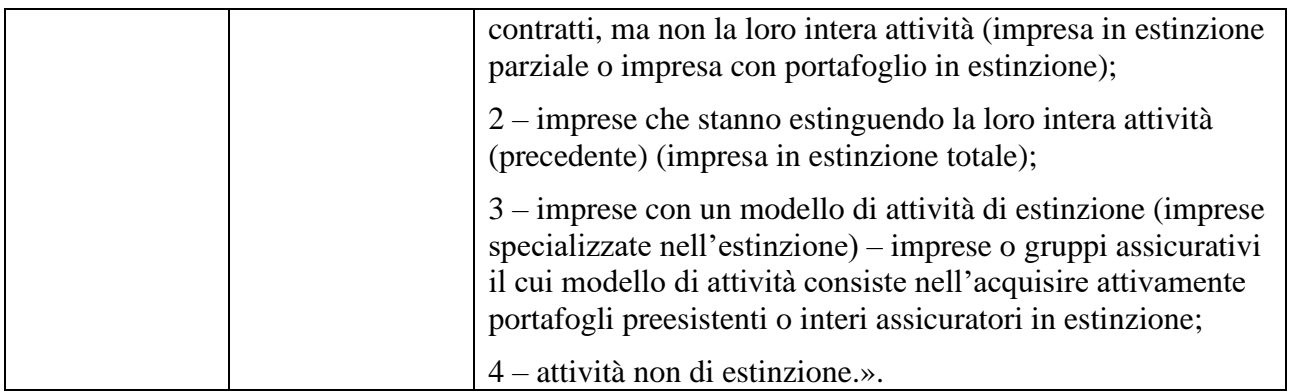

(6) Nella sezione S.02.01 – Bilancio la tabella è modificata come segue:

a) nella terza colonna («Istruzioni») della riga Z0030 la prima frase è sostituita da quanto segue:

«Se la voce  $Z0020 = 1$ , è un numero o un codice univoco di un fondo attribuito dall'impresa.».

b) Nella terza colonna («Istruzioni») della riga C0010 - C0020/R0140 il testo è sostituito da quanto segue:

«Le obbligazioni emesse da autorità pubbliche, siano esse amministrazioni centrali, istituzioni governative sovranazionali, amministrazioni regionali o amministrazioni o autorità locali, e le obbligazioni che sono pienamente, incondizionatamente e irrevocabilmente garantite dalla Banca centrale europea, dalle amministrazioni centrali e dalle banche centrali degli Stati membri, denominate e finanziate nella valuta nazionale dell'amministrazione centrale e della banca centrale in questione, le banche multilaterali di sviluppo di cui all'articolo 117, paragrafo 2, del regolamento (UE) n. 575/2013 o le organizzazioni internazionali di cui all'articolo 118 del regolamento citato, le amministrazioni regionali e le autorità locali di cui all'articolo 1 del regolamento di esecuzione (UE) 2015/2011, qualora la garanzia soddisfi i requisiti di cui all'articolo 215 del regolamento delegato (UE) 2015/35.

Per quanto riguarda la colonna "Valore dei conti di gestione della succursale" (C0020), questo elemento non va segnalato se la disaggregazione tra obbligazioni, prodotti strutturati e titoli garantiti non è disponibile. »;

c) nella terza colonna («Istruzioni») della riga C0010 - C0020/R0160 il testo è sostituito da quanto segue:

«Titoli ibridi composti da uno strumento a reddito fisso (rendimento in forma di pagamenti fissi) associato a una serie di componenti derivati. Sono esclusi da questa categoria i titoli a reddito fisso emessi da governi sovrani. Riguarda i titoli che incorporano una qualsiasi categoria di derivati, fra cui i credit default swaps (CDS), i constant maturity swaps (CMS) e le credit default options (CDOp).

Per quanto riguarda la colonna "Valore dei conti di gestione della succursale" (C0020), questo elemento non va segnalato se la disaggregazione tra obbligazioni, prodotti strutturati e titoli garantiti non è disponibile. »;

d) nella terza colonna («Istruzioni») della riga C0010 - C0020/R0270 il testo è sostituito da quanto segue:

«Si tratta del totale degli importi recuperabili da riassicurazione. Corrisponde all'importo della quota delle riserve tecniche a carico dei riassicuratori (comprese le riassicurazioni "finite" e le società veicolo).

(7)

Nella colonna "Valore solvibilità II" (C0010), questa cella include in particolare tutti i pagamenti previsti a carico dei riassicuratori a favore dell'impresa (o vice versa) che corrispondono ai pagamenti non ancora effettuati dall'impresa a favore dei contraenti (o dai contraenti a favore dell'impresa). Diversamente, tutti i pagamenti previsti a carico dei riassicuratori a favore dell'impresa (o vice versa) corrispondenti ai pagamenti già effettuati dall'impresa a favore dei contraenti (o dai contraenti a favore dell'impresa) sono inclusi nei crediti riassicurativi (o debiti riassicurativi). »;

e) nella terza colonna («Istruzioni») della riga C0010 - C0020/R0370 il testo è sostituito da quanto segue:

«Nella colonna "Valore solvibilità II" (C0010), questa cella include tutti i pagamenti previsti (dovuti e scaduti) a carico dei riassicuratori a favore dell'impresa collegati all'attività di riassicurazione che non sono inclusi negli importi recuperabili da riassicurazione.

Essi non dovrebbero essere inclusi in "Altre attività non indicate altrove".

Questa cella dovrebbe tenere conto, in particolare, di tutti i pagamenti previsti a carico dei riassicuratori a favore dell'impresa che corrispondono ai pagamenti effettuati dall'impresa a favore dei contraenti.

Include altresì tutti i pagamenti previsti (dovuti e scaduti) a carico dei riassicuratori in relazione a eventi diversi da eventi assicurativi, o i pagamenti previsti che sono stati concordati tra il cedente e il riassicuratore, se l'importo del pagamento previsto è certo. »;

f) nella terza colonna («Istruzioni») della riga C0010 - C0020/R0830 il testo è sostituito da quanto segue:

«Gli importi da pagare a riassicuratori (in particolare conti correnti) diversi dai depositi collegati all'attività di riassicurazione non inclusi negli importi recuperabili da riassicurazione, compresi i debiti dell'impresa verso i riassicuratori in relazione a eventi diversi da eventi assicurativi.

Sono inclusi i debiti i debiti verso i riassicuratori che si riferiscono a premi ceduti.

Nella colonna "Solvibilità II" (C0010), questa cella include tutti i pagamenti previsti (dovuti e scaduti) a carico dell'impresa a favore dei riassicuratori che non sono inclusi negli importi recuperabili da riassicurazione. Essi non sono inclusi in "Altre passività non indicate altrove".

Questa cella dovrebbe tenere conto, in particolare, di tutti i pagamenti previsti a carico dell'impresa a favore dei riassicuratori che corrispondono ai pagamenti effettuati dai contraenti a favore dell'impresa.

Include altresì tutti i pagamenti previsti (dovuti e scaduti) a favore dei riassicuratori in relazione a eventi diversi da eventi assicurativi, o i pagamenti previsti che sono stati concordati tra il cedente e il riassicuratore, se l'importo del pagamento previsto è certo. »;

- (8) Nella sezione S.06.02 Elenco delle attività sono state apportate le modifiche seguenti:
	- a) nelle «Osservazioni generali», dopo il punto e) è stato aggiunto quanto segue: «Si devono indicare tutti gli elementi relativi alla segnalazione, salvo diversamente stabilito nelle presenti istruzioni. Le voci C0110, C0120, C0121, C0122, C0130, C0140, C0190, C0200, C0230, C0270, C0280, C0310, C0370 e C0380 non sono applicabili a CIC 09 – Altri investimenti.»;
	- b) nella terza colonna («Istruzioni») della riga C0060 il testo è sostituito da quanto segue:

«Distinzione tra vita, non vita, fondi degli azionisti, generale (senza disaggregazione) e fondi separati.

Le attività sottostanti delle riserve tecniche per l'assicurazione vita dovrebbero essere attribuite al portafoglio vita, e le attività sottostanti delle riserve tecniche per l'assicurazione non vita dovrebbero essere attribuite al portafoglio non vita (applicando la disaggregazione più precisa disponibile).

Utilizzare una delle opzioni indicate nel seguente elenco chiuso:

- $1 \text{vita}:$
- $2 -$ non vita;
- 3 fondi separati;
- 4 altri fondi interni;
- 5 fondi degli azionisti;
- 6 generale.

La disaggregazione non è obbligatoria, salvo diversamente disposto dall'autorità di vigilanza nazionale, tranne che per l'indicazione dei fondi separati; tuttavia, deve essere segnalata se l'impresa la applica al proprio interno. Se un'impresa non applica la disaggregazione, si utilizza la voce "Generale".»;

c) nella terza colonna («Istruzioni») della riga C0070 il testo è sostituito da quanto segue:

«Applicabile alle attività detenute in fondi separati o in altri fondi interni, definiti a livello nazionale, in particolare per quanto riguarda i fondi (portafogli di attività) che sostengono i prodotti vita.

Numero o codice attribuito dall'impresa, corrispondente al numero o al codice univoco attribuito a ciascun fondo. Questo numero o codice deve essere coerente nel corso del tempo e dovrebbe essere utilizzato per indicare gli stessi fondi in modelli differenti (ad esempio in S.08.01, S.14.01). Non dovrebbe essere riutilizzato per un altro fondo.

Il numero del fondo non è obbligatorio, salvo diversamente disposto dall'autorità di vigilanza nazionale.»;

d) nella terza colonna («Istruzioni») della riga C0110 la terza frase è sostituita da quanto segue:

«Per la parte costituita in garanzia dell'attività utilizzare una delle opzioni indicate nel seguente elenco chiuso:»;

e) nella terza colonna («Istruzioni») della riga C0110 l'ultima frase è sostituita da quanto segue:

«Per quanto riguarda la categoria CIC 9, con esclusione di CIC 95 – Impianti e attrezzature (per uso proprio), il paese di deposito coincide con il paese dell'emittente, che è determinato sulla base dell'indirizzo degli immobili.»;

f) nella terza colonna («Istruzioni») della riga C0120 il testo è sostituito da quanto segue: «Denominazione dell'ente finanziario depositario. Se la stessa attività è tenuta in deposito presso più di un depositario, ogni attività deve essere segnalata separatamente utilizzando tutte le righe necessarie per individuare adeguatamente i depositari. Per le attività depositate internamente, l'impresa di assicurazioni dovrebbe essere

segnalata come depositario.

Ove disponibile, questo elemento corrisponde alla denominazione dell'entità nella banca dati LEI. Se non disponibile corrisponde alla ragione sociale.

Questo elemento non si applica alla categoria CIC 8 – Mutui ipotecari e prestiti (per i mutui ipotecari e i prestiti a persone fisiche, dato che tali attività non devono essere specificate), CIC 71, CIC 75, CIC 09 e CIC 9 – Immobili, né alle altre attività che, per loro natura, non sono tenute in custodia.

Per le attività prive di un depositario o qualora questo elemento non sia applicabile, segnalare "Nessun depositario".»;

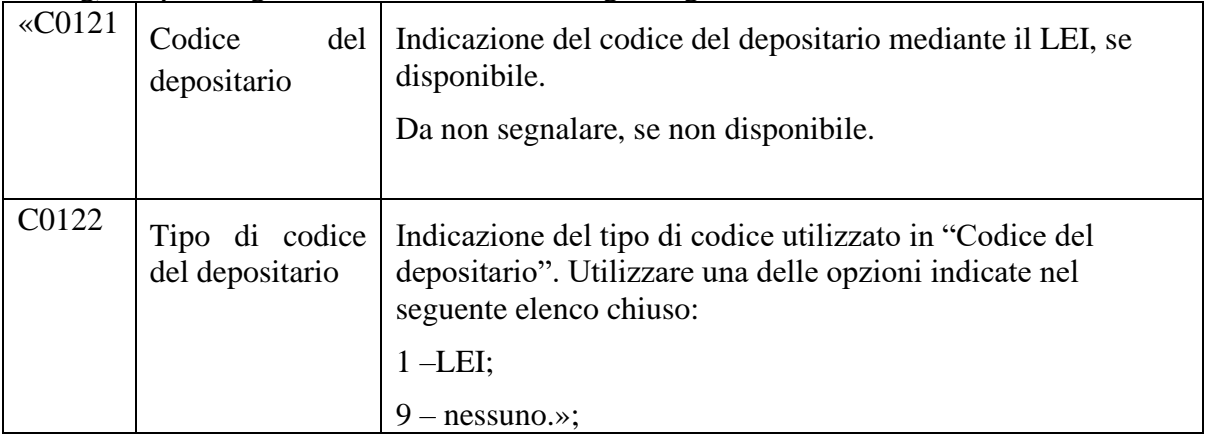

g) dopo la riga C0130 sono inserite le righe seguenti:

a) nella terza colonna («Istruzioni») della riga C0130 il testo è sostituito da quanto segue: «Numero delle attività, per attività pertinenti.

Questo elemento non deve essere segnalato se è segnalato l'elemento "Importo alla pari" (C0140).

Questo elemento non si applica alle categorie CIC 71 e 09 né alla categoria CIC 9 – Immobili.»;

b) nella terza colonna («Istruzioni») della riga C0140 il testo è sostituito da quanto segue: «Importo in essere, valutato all'importo alla pari, per tutte le attività per le quali questo elemento è pertinente, e all'importo nominale per le categorie CIC 72, 73, 74, 75, 79 e la categoria CIC 8 – Mutui ipotecari e prestiti. Questo elemento non si applica alle categorie CIC 71, 09 e alla categoria CIC 9 – Immobili. Questo elemento non deve essere segnalato se è segnalato l'elemento "Quantità" (C0130).»;

c) dopo la riga C0140 è inserita la riga seguente:

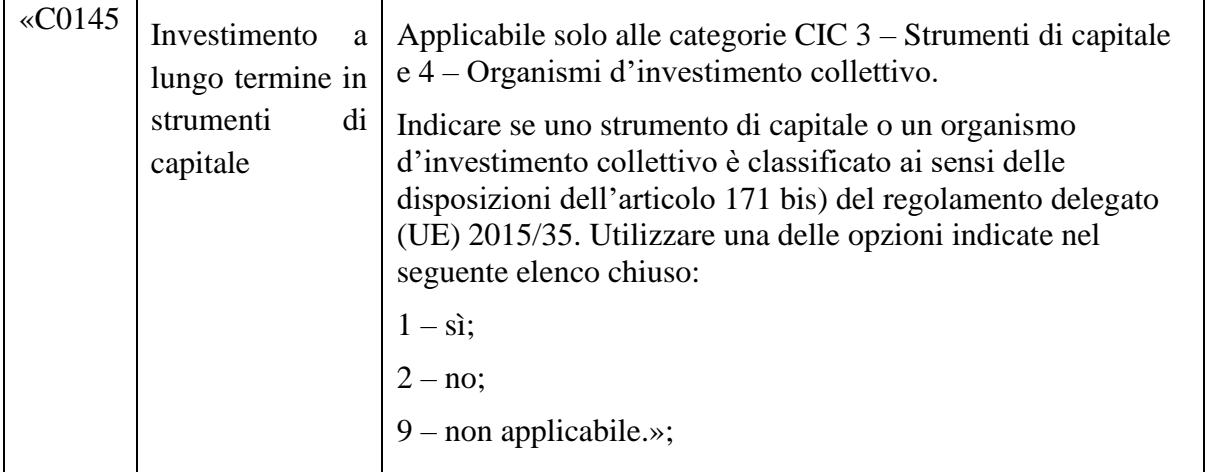

d) nella terza colonna («Istruzioni») della riga C0160 l'ultima frase è sostituita da quanto segue:

«Non applicabile alle categorie CIC 7 – Contanti e depositi e 8 – Mutui ipotecari e prestiti.»;

e) nella terza colonna («Istruzioni») della riga C0170 il testo è sostituito da quanto segue: «Valore calcolato conformemente all'articolo 75 della direttiva 2009/138/CE. Si deve considerare quanto segue:

- corrisponde alla moltiplicazione di "Importo alla pari" per "Prezzo solvibilità II unitario, percentuale dell'importo alla pari" più "Interesse maturato", per le attività per le quali sono pertinenti i primi due elementi;

- corrisponde alla moltiplicazione di "Quantità" per "Prezzo solvibilità II unitario", per le attività per le quali sono pertinenti questi elementi;

- per le attività classificabili tra le categorie di attività CIC 71 e categoria CIC 9 – Immobili, questo dato indica il Valore solvibilità II dell'attività.»;

f) nella terza colonna («Istruzioni») della riga C0190 il testo è sostituito da quanto segue: «

Indicare l'elemento oggetto della segnalazione inserendo la denominazione dell'attività (o l'indirizzo in caso di immobili), secondo il grado di dettaglio stabilito dalla succursale del paese terzo.

Si deve considerare quanto segue:

- per quanto riguarda CIC 87 e CIC 88, questo elemento comprende i "Prestiti a membri dell'OADV" o i "Prestiti ad altre persone fisiche" secondo la sua natura, dato che tali attività non devono essere specificate. I prestiti a soggetti diversi dalle persone fisiche sono segnalati riga per riga;

- questo elemento non si applica alle categorie CIC 95 – Impianti e attrezzature (per uso proprio), dato che tali attività non devono essere specificate, CIC 71 e CIC 75 (salvo diversamente disposto dall'autorità di vigilanza nazionale);

- per gli immobili indicare il paese ISO Alpha-2 + codice postale + città + via + numero civico del bene detenuto o la latitudine e longitudine o la regione Cresta/NUTS dell'investimento immobiliare: confini amministrativi (come confini della provincia o della contea, ad esempio livello NUTS3) o aree di codice postale fuso (ad esempio aree di codice postale a prima cifra, simili a Cresta 2019 [2] zone a bassa risoluzione).»;

g) nella terza colonna («Istruzioni») della riga C0200 il testo è sostituito da quanto segue: «

Denominazione dell'emittente, ossia dell'entità che emette attività per gli investitori. Ove disponibile, questo elemento corrisponde alla denominazione dell'entità nella banca dati LEI. Se non disponibile corrisponde alla ragione sociale.

Si deve considerare quanto segue:

- per quanto riguarda la categoria CIC 4 – Organismi d'investimento collettivo, la denominazione dell'emittente è la denominazione del gestore del fondo (entità). Si deve segnalare la società di gestione autorizzata che può gestire il fondo assumendosene la responsabilità, indipendentemente dall'eventuale esternalizzazione di alcune attività, compresa la gestione effettiva del portafoglio, ossia la decisione di acquistare/vendere; - per quanto riguarda la categoria CIC 7 – Contante e depositi (escluse CIC 71 e CIC 75), la denominazione dell'emittente è la denominazione dell'entità depositaria;

- per quanto riguarda CIC 87 e CIC 88, questo elemento comprende i "Prestiti a membri dell'OADV" o i "Prestiti ad altre persone fisiche" secondo la sua natura, dato che tali attività non devono essere specificate;

- per quanto riguarda la categoria CIC 8 – Mutui ipotecari e prestiti, diversi da ipoteche e prestiti, diversi da CIC 87 e CIC 88, l'informazione si riferisce al prenditore; - questo elemento non si applica alle categorie CIC 71, CIC 75 – Contanti e 9 – Immobili.»;

h) nella terza colonna («Istruzioni») della riga C0210 il testo è sostituito da quanto segue: «Indicazione del codice dell'emittente utilizzando l'identificatore delle entità giuridiche (LEI), se disponibile.

Da non segnalare, se non disponibile.

Si deve considerare quanto segue:

- per quanto riguarda la categoria CIC 4 – Organismi d'investimento collettivo, il codice dell'emittente è il codice del gestore del fondo (entità). Si deve segnalare la società di gestione autorizzata che può gestire il fondo assumendosene la responsabilità, indipendentemente dall'eventuale esternalizzazione di alcune attività, compresa la gestione effettiva del portafoglio, ossia la decisione di acquistare/vendere;

- per quanto riguarda la categoria CIC 7 – Contante e depositi (escluse CIC 71 e CIC 75), il codice dell'emittente è il codice dell'entità depositaria;

- per quanto riguarda la categoria CIC 8 – Mutui ipotecari e prestiti, diversi da ipoteche e prestiti, diversi da CIC 87 e CIC 88, l'informazione si riferisce al prenditore; questo elemento non si applica alle categorie CIC 71, CIC 75 e CIC 9 – Immobili;

- questo elemento non si applica alle categorie CIC 87 e CIC 88.»;
- i) nella terza colonna («Istruzioni») della riga C0220 le istruzioni sono sostituite da quanto segue:

«

Indicazione del tipo di codice utilizzato in "Codice dell'emittente". Utilizzare una delle opzioni indicate nel seguente elenco chiuso:

 $1 - LEI$ :

9 – nessuno.

Questo elemento non si applica alle categorie CIC 87 e CIC 88. Questo elemento non si applica alle categorie CIC 71, CIC 75 e CIC 9 – Immobili.»;

j) nella terza colonna («Istruzioni») della riga C0230 le istruzioni sono sostituite da quanto segue:

«

Indicare il settore economico dell'emittente sulla base dell'ultima versione del codice NACE (pubblicata in un regolamento CE). Per le sezioni da A a N del codice NACE è necessario inserire i codici NACE al completo con le quattro cifre, ossia la lettera che identifica la sezione seguita dal codice a quattro cifre per la classe (ad esempio "K6411"). Per le altre sezioni, al fine di indicare i settori si deve utilizzare come minimo il riferimento alla lettera del codice NACE che identifica la sezione (ad esempio "PA" o "A0111P850" sarebbero accettabili), tranne nel caso dei codici NACE relativi ad attività finanziarie e assicurative, per le quali si deve utilizzare la lettera che identifica la sezione seguita dal codice a quattro cifre per la classe (ad esempio "K6411").

Si deve considerare quanto segue:

- per quanto riguarda la categoria CIC 4 – Organismi d'investimento collettivo, il settore dell'emittente è il settore del gestore del fondo;

- per quanto riguarda la categoria CIC 7 – Contante e depositi (escluse CIC 71 e CIC 75), il settore dell'emittente è il settore dell'entità depositaria;

- per quanto riguarda la categoria CIC 8 – Mutui ipotecari e prestiti, diversi da CIC 87 e CIC 88, l'informazione si riferisce al prenditore;

- questo elemento non si applica alle categorie CIC 71, CIC 75, CIC 09 e CIC 9 – Immobili;

- questo elemento non si applica alle categorie CIC 87 e CIC 88.»;
- k) nella terza colonna («Istruzioni») della riga C0240 il testo è sostituito da quanto segue: «Nome dell'entità capogruppo dell'emittente. Per gli organismi d'investimento collettivi si deve segnalare il capogruppo del gestore del fondo (entità).

Ove disponibile, questo elemento corrisponde alla denominazione dell'entità nella banca dati LEI. Se non disponibile corrisponde alla ragione sociale.

Si deve considerare quanto segue:

- per quanto riguarda la categoria CIC 4 – Organismi d'investimento collettivo, si deve segnalare il capogruppo del gestore del fondo (entità);

- per quanto riguarda la categoria CIC 7 – Contante e depositi (escluse CIC 71 e CIC 75), la relazione nel gruppo si riferisce all'entità depositaria;

- per quanto riguarda la categoria CIC 8 – Mutui ipotecari e prestiti, diversi da CIC 87 e CIC 88, la relazione nel gruppo si riferisce al prenditore;

- questo elemento non si applica alle categorie CIC 87 e CIC 88;
- questo elemento non si applica alle categorie CIC 71, CIC 75, CIC 09 e CIC 9 Immobili.
- Questo elemento non si applica alle obbligazioni emesse da:
- un'amministrazione centrale,
- un'amministrazione locale,
- un'agenzia governativa,
- una banca centrale,
- il gruppo stesso/l'entità stessa,
- un'organizzazione sovranazionale (laddove non vi sia un emittente).»;
- l) nella terza colonna («Istruzioni») della riga C0250 il testo è sostituito da quanto segue: «Indicazione del gruppo dell'emittente utilizzando l'identificatore delle entità giuridiche (LEI), se disponibile.

Da non segnalare, se non disponibile.

Si deve considerare quanto segue:

- per quanto riguarda la categoria CIC 4 – Organismi d'investimento collettivo, si deve segnalare il capogruppo del gestore del fondo (entità); la relazione nel gruppo si riferisce al gestore del fondo;

- per quanto riguarda la categoria CIC 7 – Contante e depositi (escluse CIC 71 e CIC 75), la relazione nel gruppo si riferisce all'entità depositaria;

- per quanto riguarda la categoria CIC 8 – Mutui ipotecari e prestiti, diversi da CIC 87 e CIC 88, la relazione nel gruppo si riferisce al prenditore;

- questo elemento non si applica alle categorie CIC 87 e CIC 88;

- questo elemento non si applica alle categorie CIC 71, CIC 75, CIC 09 e CIC 9 – Immobili.

- Questo elemento non si applica alle obbligazioni emesse da:
- un'amministrazione centrale,
- un'amministrazione locale,
- un'agenzia governativa,
- una banca centrale,
- il gruppo stesso/l'entità stessa,
- un'organizzazione sovranazionale (laddove non vi sia un gruppo emittente).»;

m) nella terza colonna («Istruzioni») della riga C0260 il testo è sostituito da quanto segue:

Indicazione del codice utilizzato per l'elemento "Codice del gruppo dell'emittente". Utilizzare una delle opzioni indicate nel seguente elenco chiuso:

 $1 - LEI$ ;

9 – nessuno.»;

n) nella terza colonna («Istruzioni») della riga C0270 il testo è sostituito da quanto segue: «codice ISO 3166-1 alpha-2 del paese in cui è localizzato l'emittente.

La localizzazione dell'emittente è determinata sulla base dell'indirizzo dell'entità che emette l'attività.

Si deve considerare quanto segue:

- per quanto riguarda la categoria CIC 4 – Organismi d'investimento collettivo, il paese dell'emittente si riferisce al paese del gestore del fondo (entità);

- per quanto riguarda la categoria CIC 7 – Contante e depositi (escluse CIC 71 e CIC 75), il paese dell'emittente è il paese dell'entità depositaria;

- per quanto riguarda la categoria CIC 8 – Mutui ipotecari e prestiti, diversi da CIC 87 e CIC 88, l'informazione si riferisce al prenditore;

- questo elemento non si applica alle categorie CIC 71, CIC 75, CIC 09 e CIC 9 – Immobili;

- Questo elemento non si applica alle categorie CIC 87 e CIC 88.

Utilizzare una delle seguenti opzioni:

– codice ISO 3166-1 alpha-2

 – XA: emittenti sovranazionali (enti pubblici istituiti da un impegno tra Stati nazionali, per esempio emesse dalle banche multilaterali di sviluppo di cui all'articolo 117, paragrafo 2, del regolamento (UE) n. 575/2013 o dalle organizzazioni internazionali di cui all'articolo 118 del regolamento citato, ad eccezione delle "istituzioni dell'Unione europea");

 – UE: le istituzioni dell'Unione europea (quali definite nell'articolo 13 del trattato sull'Unione europea).»;

o) nella terza colonna («Istruzioni») della riga C0280 il testo è sostituito da quanto segue: «Indicare il codice alfabetico ISO 4217 della valuta dell'emissione. Si deve considerare quanto segue:

- questo elemento non si applica alle categorie CIC 87 e CIC 88 (dato che tali attività non devono essere specificate), CIC 75, CIC 09 e CIC 95 – Impianti e attrezzature (per uso proprio), per lo stesso motivo;

- per quanto riguarda la categoria CIC 9 – Immobili, con esclusione di CIC 95 –

Impianti e attrezzature (per uso proprio), la valuta corrisponde alla valuta nella quale è stato effettuato l'investimento.»;

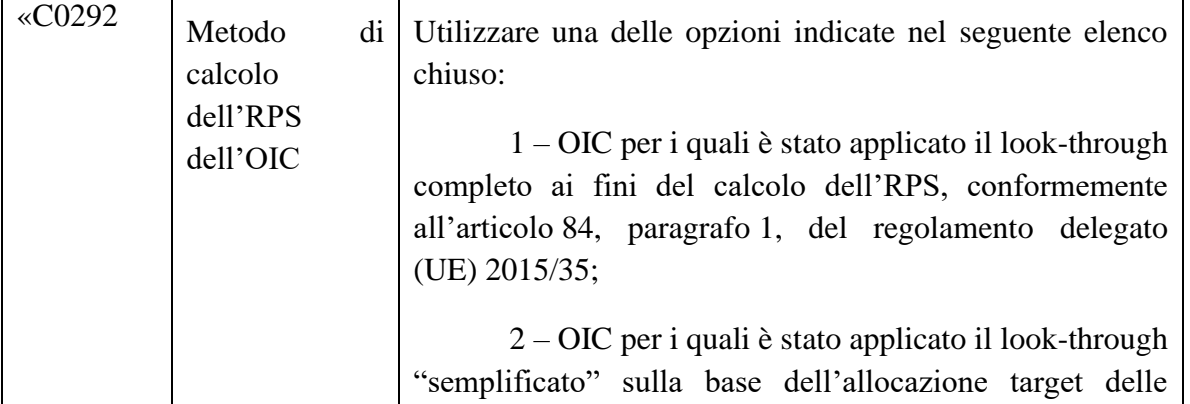

p) dopo la riga C0290 sono inserite le righe seguenti:

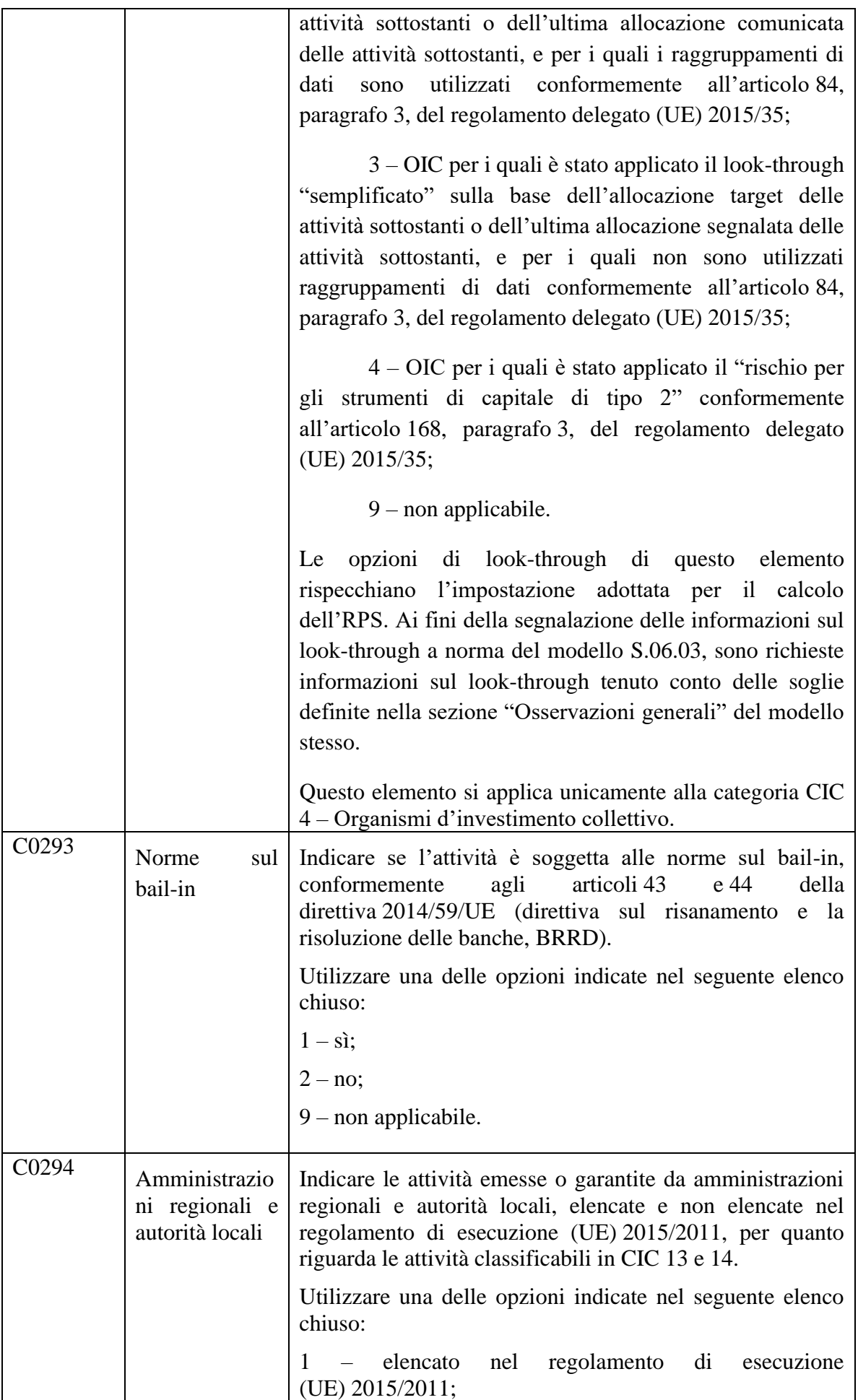

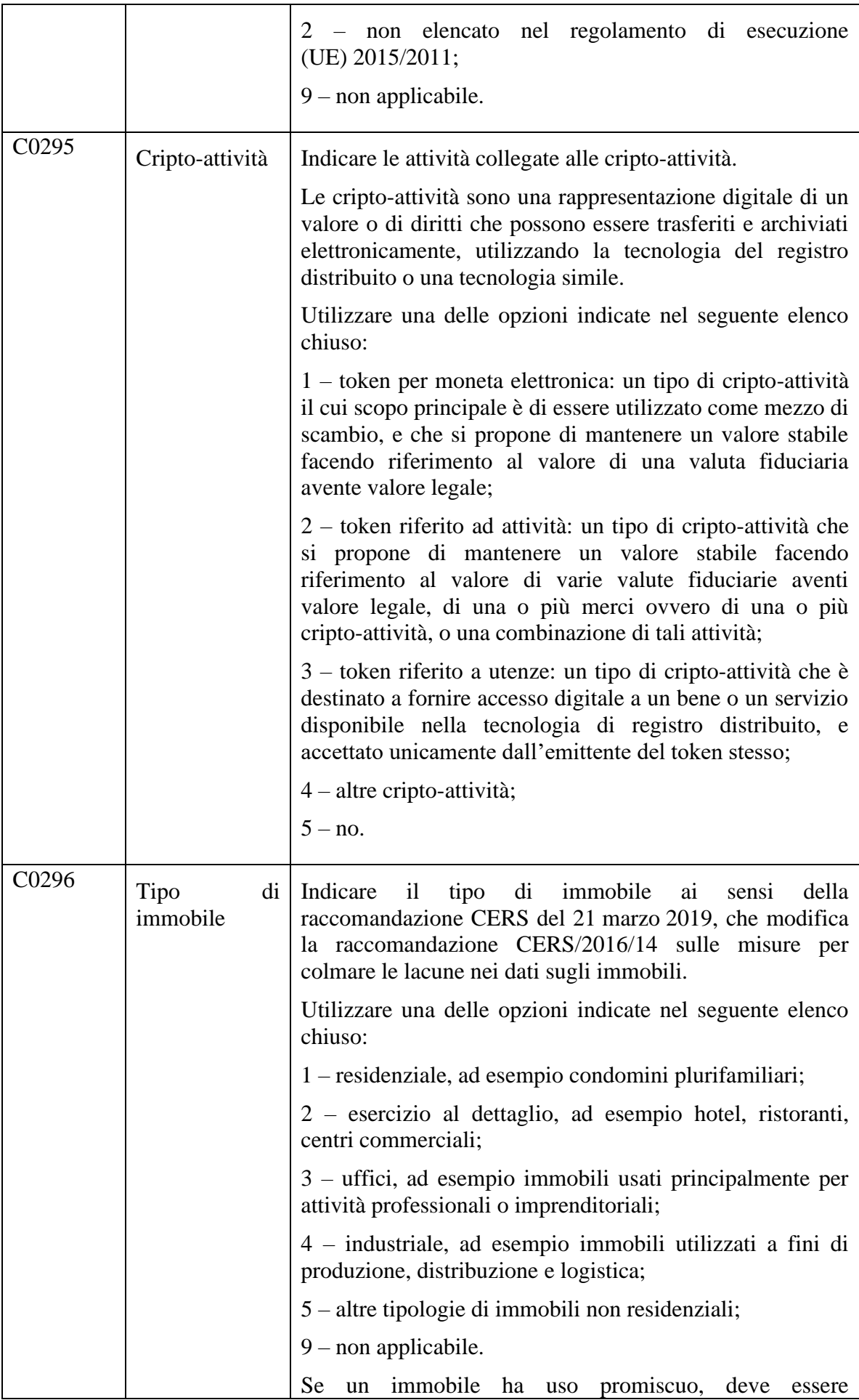

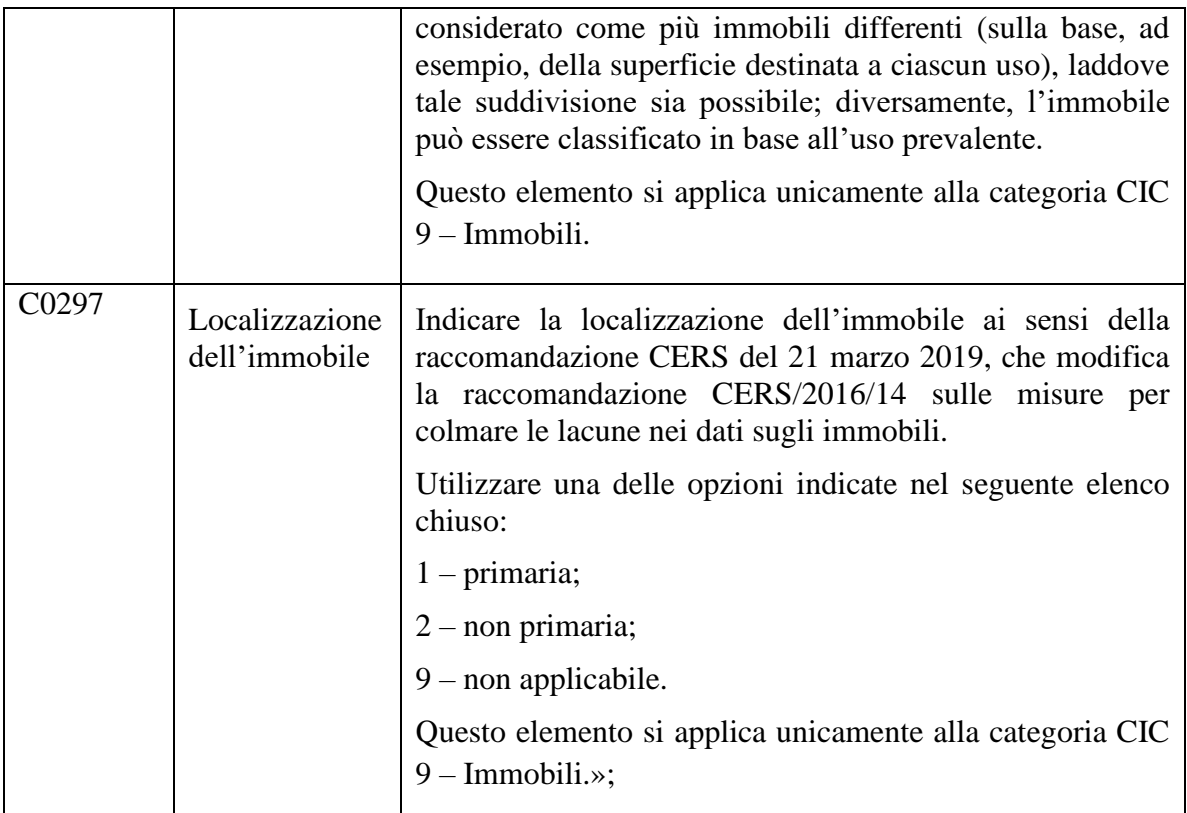

q) nella terza colonna («Istruzioni») della riga C0310 la prima frase è sostituita da quanto segue:

«Applicabile solo alle categorie CIC 3 – Strumenti di capitale e 4 – Organismi d'investimento collettivo.»;

r) nella terza colonna («Istruzioni») della riga C0320 la prima frase è sostituita da quanto segue:

«Applicabile solo alle categorie CIC 1 – Titoli di Stato, 2 – Obbligazioni societarie, 5 – Obbligazioni strutturate e 6 – Titoli garantiti.»;

s) nella terza colonna («Istruzioni») della riga C0330 la prima frase è sostituita da quanto segue:

«Applicabile almeno alle categorie CIC 1 – Titoli di Stato, 2 – Obbligazioni societarie, 5 – Obbligazioni strutturate, 6 – Titoli garantiti e 8 – Mutui ipotecari e prestiti (diversi da CIC 87 e CIC 88), se disponibili.

Indicare l'agenzia di valutazione del merito di credito (ECAI) che fornisce il rating esterno, utilizzando il nome dell'ECAI pubblicato sul sito web dell'ESMA. Questo elemento deve essere segnalato se è segnalato l'elemento "Rating esterno" (C0320).»;

- t) nella terza colonna («Istruzioni») della riga C0340 i primi due paragrafi sono sostituiti da quanto segue: «Applicabile solo alle categorie CIC 1 – Titoli di Stato, 2 – Obbligazioni societarie, 5 – Obbligazioni strutturate, 6 – Titoli garantiti e 8 – Mutui ipotecari e prestiti, diversi da CIC 87 e CIC 88, se disponibili. Indicare la classe di merito di credito attribuita all'attività, come stabilito nell'articolo 109 bis), paragrafo 1, della direttiva 2009/138/CE, applicando la tabella di associazione prevista dal regolamento di esecuzione (UE) 2016/1800.»;
- u) nella terza colonna («Istruzioni») della riga C0350 il testo è sostituito da quanto segue:

«Applicabile solo alle categorie CIC  $1 -$ Titoli di Stato, 2 – Obbligazioni societarie, 5 – Obbligazioni strutturate, 6 – Titoli garantiti e 8 – Mutui ipotecari e prestiti, diversi da CIC 87 e CIC 88, se disponibili.

Rating interno delle attività per le imprese che utilizzano rating interni.

Per le imprese che applicano un aggiustamento di congruità, questo elemento deve essere segnalato se i rating interni sono utilizzati per calcolare lo spread fondamentale di cui all'articolo 77, lettera c), punto 2.»;

v) nella terza colonna («Istruzioni») della riga C0360 il testo è sostituito da quanto segue: «Applicabile solo alle categorie CIC 1 – Titoli di Stato, 2 – Obbligazioni societarie, 4 – Organismi d'investimento collettivo, 2,4 (se applicabile, ad esempio per gli OIC investiti prevalentemente in obbligazioni), 5 – Obbligazioni strutturate e 6 – Titoli garantiti. Durata dell'attività, definita come "durata modificata residua" (durata modificata calcolata sulla base del tempo rimanente alla scadenza del titolo, a contare dalla data di riferimento della segnalazione). Per attività senza scadenza fissa, utilizzare la prima data call, ma va considerata la probabilità che sia esercitata l'opzione d'acquisto. La durata è calcolata sulla base del valore economico.»;

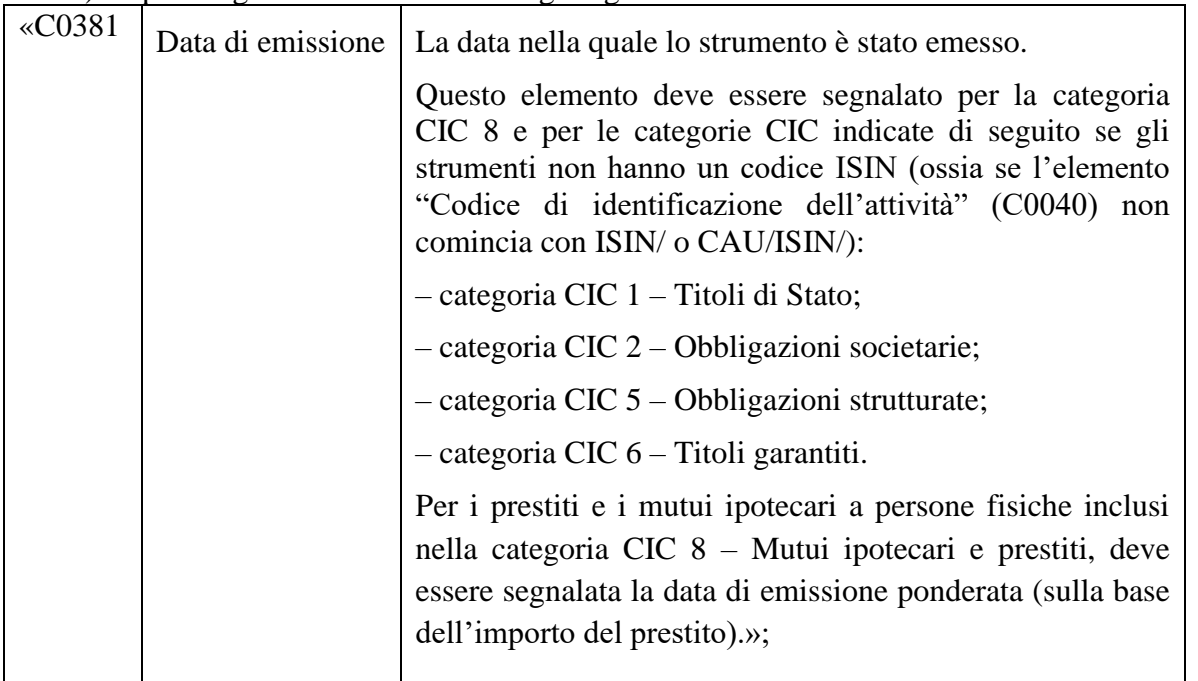

w) dopo la riga C0380 è inserita la riga seguente:

x) nella terza colonna («Istruzioni») della riga C0390 la prima frase è sostituita da quanto segue:

«Applicabile solo alle categorie CIC 1 – Titoli di Stato, 2 – Obbligazioni societarie, 5 – Obbligazioni strutturate, 6 – Titoli garantiti e 8 – Mutui ipotecari e prestiti, 2, 5, 6 e 8, CIC 74 e CIC 79.»;

- (9) nella sezione S.23.01 Fondi propri sono state apportate le modifiche seguenti:
	- a) nella sezione «Osservazioni generali» l'ultima frase è sostituita da quanto segue: «Il presente allegato si riferisce alla presentazione trimestrale e annuale per le succursali di paesi terzi.»;
	- b) nella terza colonna («Istruzioni») della riga R0160/C0050, alle istruzioni è aggiunto quanto segue:

«Dovrebbero figurare le imposte differite nette, qualora vi sia un'eccedenza di attività fiscali differite rispetto alle passività fiscali differite. Se le passività fiscali differite sono superiori alle attività fiscali differite, le attività fiscali differite nette dovrebbero essere pari a 0.»;

c) nella terza colonna («Istruzioni») della riga R0580/C0010 il secondo paragrafo è sostituito da quanto segue:

«Per le segnalazioni trimestrali questo è l'RPS più recente da calcolare e segnalare conformemente agli articoli da 103 a 127 della direttiva 2009/138/CE, oppure l'RPS annuale o uno più recente qualora sia stato ricalcolato, per esempio, a seguito di una variazione del profilo di rischio, una violazione o un rischio di violazione dell'RPS. L'importo comprende eventuali maggiorazioni del capitale stabilite dall'autorità di vigilanza nazionale.

Se non è stato effettuato un ricalcolo completo ai fini della segnalazione trimestrale, ma le imprese hanno aggiornato l'RPS mediante approssimazioni, nella segnalazione trimestrale può essere indicato questo RPS aggiornato.»;

d) nella terza colonna («Istruzioni») della riga R0770/C0060 il testo è sostituito da quanto segue:

«La riserva di riconciliazione include un importo dell'eccedenza delle attività rispetto alle passività che corrisponde all'utile atteso incluso nei premi futuri (EPIFP). Questa cella rappresenta l'importo al lordo della riassicurazione e delle imposte (ossia senza considerarne l'impatto) per l'attività di assicurazione vita della succursale del paese terzo.»;

e) nella terza colonna («Istruzioni») della riga R0780/C0060 il testo è sostituito da quanto segue:

«La riserva di riconciliazione include un importo dell'eccedenza delle attività rispetto alle passività che corrisponde all'utile atteso incluso nei premi futuri (EPIFP). Questa cella rappresenta l'importo al lordo della riassicurazione e delle imposte (ossia senza considerarne l'impatto) per l'attività di assicurazione non vita della succursale del paese terzo.»;

- (10) nella sezione S.23.03 Movimenti annuali relativi ai fondi propri sono state apportate le modifiche seguenti:
	- a) nella terza colonna («Istruzioni») della riga R1200/C0110 il testo è sostituito da quanto segue:

«Questo è il nuovo importo del totale dei fondi propri accessori da mettere a disposizione nel periodo di riferimento».